### ПРИЛОЖЕНИЕ А1 (обязаmельное)

**УТВЕРЖДАЮ** <del>Главный</del> метролог ФЁУ «Нижегородский ЦСМ» П.А. Горбачев 04 2017 г.

## АНАЛИЗАТОР РАСТВОРЕННОГО КИСЛОРОДА мАрк-409

Методика поверки

СОГЛАСОВАНО

v

v

Директор QOO «ВЗОР» Е.В. Киселев Гл. конструктор ООО « ВЗОР» А. К. Родионов

> г. Нижний Новгород 2017 г.

А1.1 Область применения

Настоящая методика распространяется на анализатор растворенного кислорода МАРК-409 (в дальнейшем анализатор) с маркировочной табличкой, содержащей регистрационный номер в Государственном реестре средств измерений и интервал между поверками.

Анализатор предназначен для измерений массовой концентрации растворенного в воде кислорода (КРК) и температуры водных сред и устанавливает методы и средства его первичной и периодической поверок.

Интервал между поверками - 2 года.

А1.2 Используемые нормативные документы

РМГ 51-2002 ГСИ. Документы на методики поверки средств измерений. Основные положения.

ГОСТ 8.652-2016 ГСИ. Государственная поверочная схема для средств измерений массовой концентрации растворенных в воде газов (кислорода, водорода).

Р 50.2.045-2005 ГСИ. Анализаторы растворенного в воде кислорода. Методика поверки.

А1.3 Метрологические характеристики, проверяемые при поверке

Пределы допускаемой основной абсолютной погрешности анализатора при измерении КРК при температуре анализируемой среды (20,0  $\pm$  0,2) °С и температуре окружающего воздуха (20 ± 5) °С должны быть, мг/дм<sup>3</sup>:

- а) с датчиком кислородным ДК-409:
	-

- по токовому выходу ................  $\pm [(0,0027 + 0,005C_{\text{duan}}) + 0,035C]$ ;

- б) с датчиком кислородным ДК-409Т:
	- - по токовому выходу ..................  $\pm [(0,001 + 0,005C_{\text{duan}}) + 0,035C]$ ;
- в) с датчиком кислородным ДК-409ТМ:
	-

- по токовому выходу ..................  $\pm [(0,003 + 0,005C_{\text{duan}}) + 0,035C)],$ 

где  $C$  – измеренное значение КРК, мг/дм<sup>3</sup>;

 $C_{\delta u a n}$  - значение верхнего предела запрограммированного диапазона измерений КРК по токовому выходу, соответствующее 5 мА для выходного тока от 0 до 5 мА и 20 мА для выходного тока от 4 до 20 мА, мг/дм<sup>3</sup>.

Пределы допускаемой основной абсолютной погрешности анализатора при измерении температуры анализируемой среды при температуре окружаю-

А1.4 Операции поверки

При проведении поверки должны выполняться операции, указанные в таблице А1.4.1.

Таблица А1.4.1

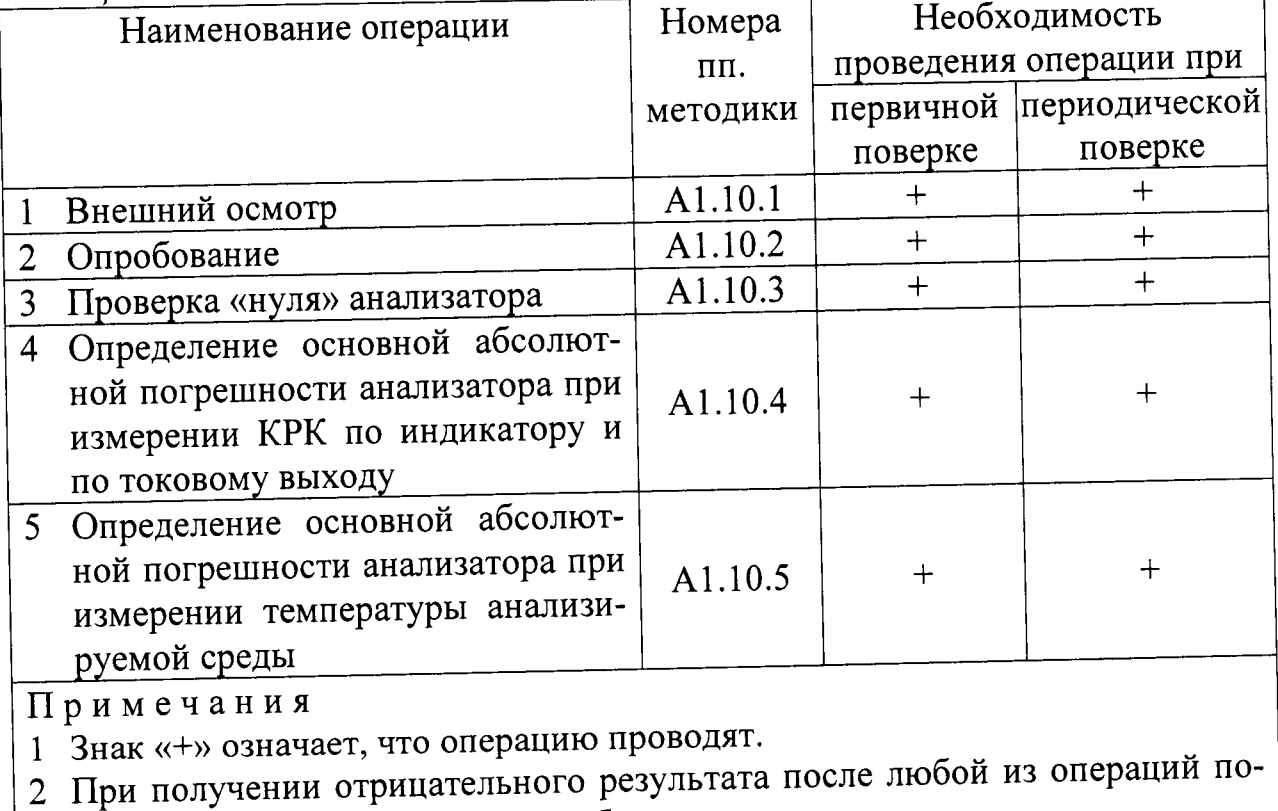

верка прекращается, анализатор бракуется.

## А1.5 Средства поверки

Средства измерений, реактивы, материалы, применяемые при поверке, указаны в таблице A1.5.1.

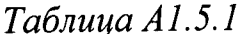

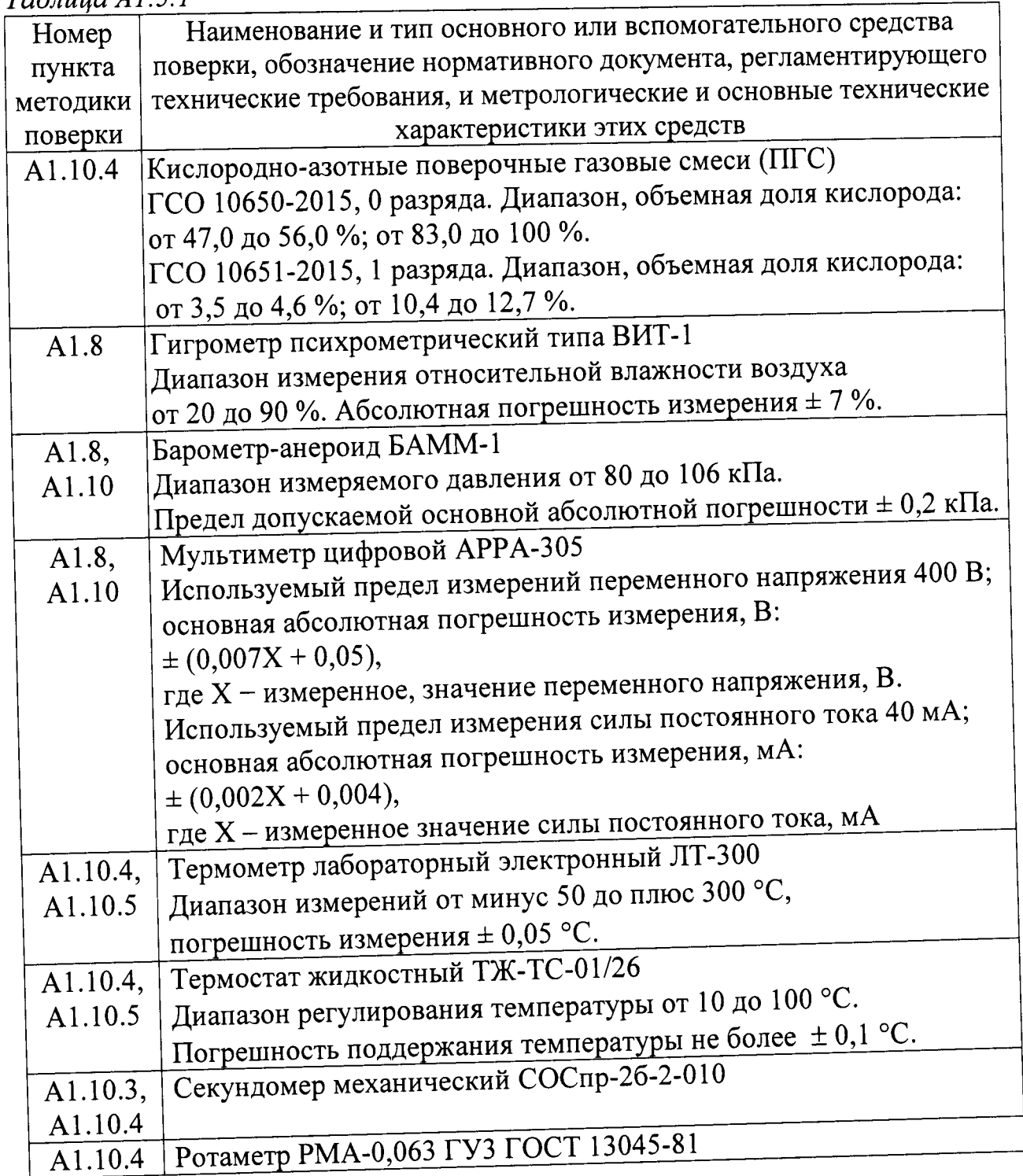

#### Продолжение таблицы А1.5.1

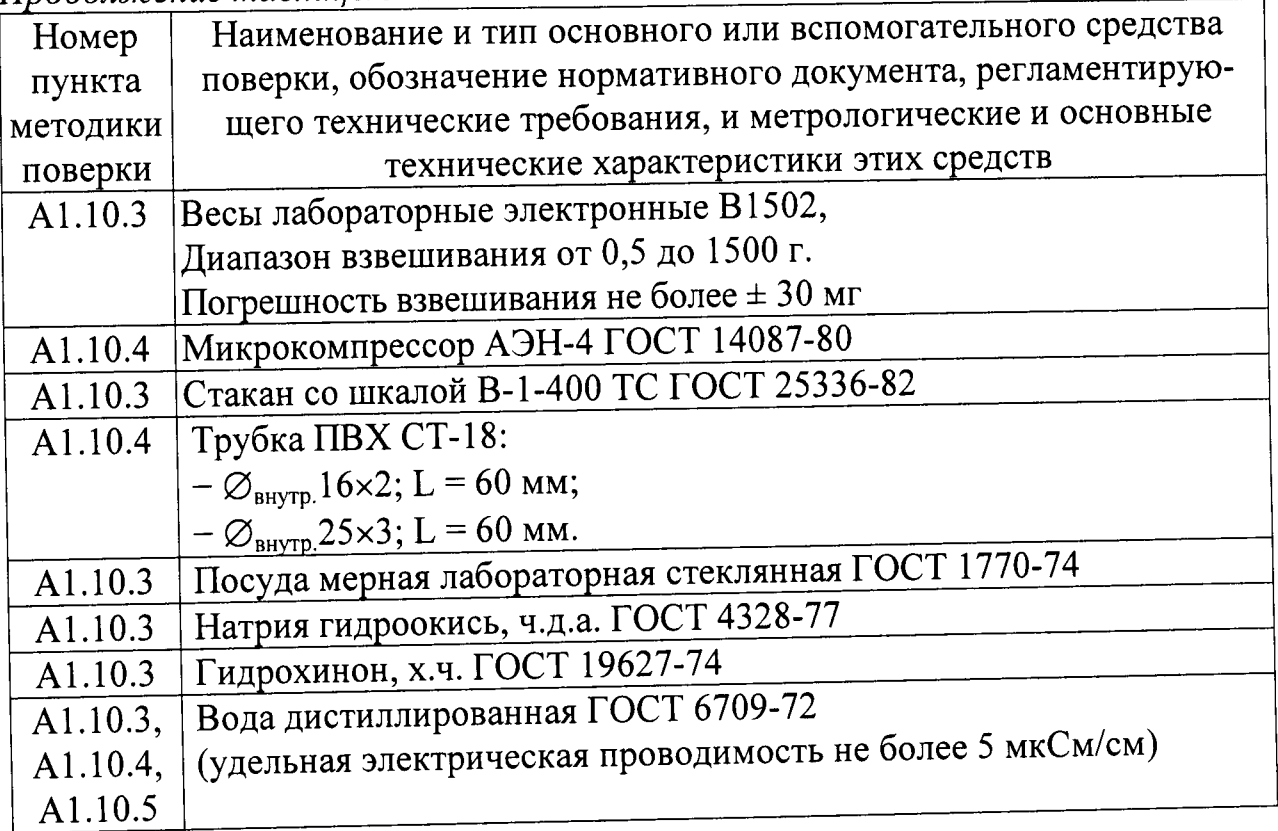

Примечания

1 Допускается применение других средств измерений, не приведенных в перечне, но обеспечивающих определение метрологических характеристик с необходимой точностью.

2 Для измерений температуры допускается применение других средств измерений с погрешностью измерений не хуже  $\pm$  0,1 °С.

Средства измерений должны быть поверены и иметь действующие свидетельства о поверке или поверительные клейма.

Испытательное оборудование должно иметь отметки, подтверждающие его годность в соответствии с требованиями их технической документации.

# А1.6 Требования к квалификации поверителей

К проведению поверки анализаторов допускаются лица, аттестованные в качестве поверителей в области измерений физико-химического состава и свойств веществ, имеющие высшее или среднетехническое образование, опыт работы в химических лабораториях не менее одного года, владеющие техникой потенциометрических и амперометрических измерений и изучившие настоящую методику поверки.

А1.7 Требования безопасности

ВНИМАНИЕ: ЗАПРЕЩАЕТСЯ работа с анализатором при снятых крышках корпуса блока преобразовательного!

А1.7.1 При проведении поверки должны соблюдаться требования техники безопасности:

- при работе с химическими реактивами - по ГОСТ 12.1.007-76 и ГОСТ 12.4.021-75;

- при работе с электроустановками - по ГОСТ 12.1.019-2009 и ГОСТ 12.2.007.0-75.

А1.7.2 Должны соблюдаться правила работы с баллонами с ПГС под давлением.

А1.7.3 Помещение, в котором осуществляется поверка, должно соответствовать требованиям пожарной безопасности по ГОСТ 12.1.004-91 и иметь средства пожаротушения по ГОСТ 12.4.009-83.

А1.7.4 Исполнители должны быть проинструктированы о мерах безопасности, которые должны соблюдаться при работе с приборами, в соответствии с инструкциями, прилагаемыми к приборам. Обучение поверителей правилам безопасности труда должно проводиться по ГОСТ 12.0.004-90.

#### А1.8 Условия поверки

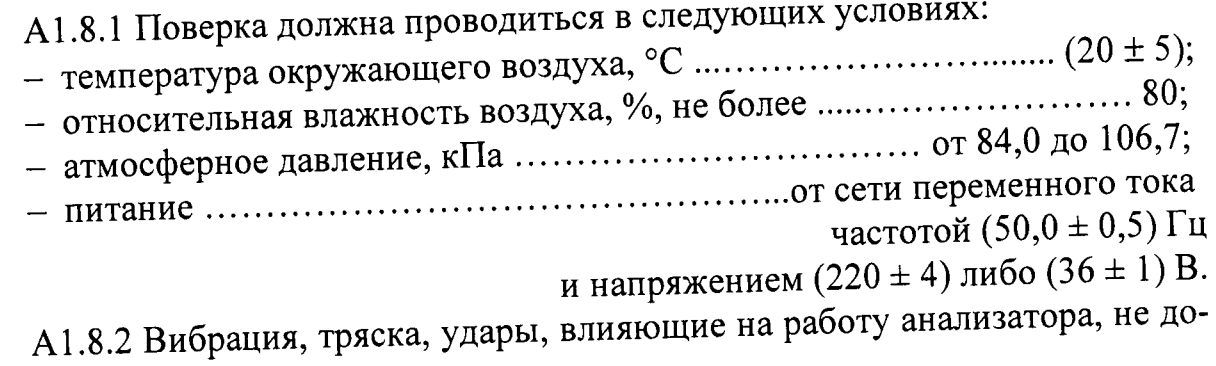

пускаются.

А1.9 Подготовка к поверке

А1.9.1 Перед проведением поверки подготавливают к работе анализатор в соответствии с разделом 2.3 руководства по эксплуатации ВРЗ7.00.000РЭ.

А1.9.2 Верхний предел программируемого диапазона измерений анализатора устанавливают равным:

а) 10000 мкг/дм<sup>3</sup> с датчиками кислородными ДК-409 и ДК-409Т;

 $(6)$  45000 мкг/дм<sup>3</sup> с датчиками кислородными ДК-409ТМ.

Значение уставки устанавливают:

- $-$  MIN 0 MKT/ $\mu M^3$ ,
- $-$  МАХ равным:
	- а) 20000 мкг/дм<sup>3</sup> с датчиками кислородными ДК-409 и ДК-409Т;

б) 45000 мкг/дм<sup>3</sup> с датчиками кислородными ДК-409ТМ.

Значение солесодержания - равным 0,0 г/дм<sup>3</sup>.

А1.9.3 Средства измерений и испытательное оборудование подготавливают к работе в соответствии с их эксплуатационной документацией.

А1.9.4 Поверочные газовые смеси, хранившиеся при температуре ниже плюс 15 °С, должны быть выдержаны перед использованием в течение 24 ч в помещении с температурой воздуха (20 ± 5) °С.

А1.10 Проведение поверки

А1.10.1 Внешний осмотр

При проведении внешнего осмотра анализатора проверяют:

- отсутствие механических повреждений датчика кислородного и блока преобразовательного;

- исправность разъемов, кнопок, соединительных кабелей;

- состояние лакокрасочных покрытий и четкость маркировки;

регистрационный числе **TOM** маркировки,  $\overline{B}$ - правильность номер в Государственном реестре средств измерений и интервал между поверками.

Анализатор, имеющий дефекты, затрудняющие эксплуатацию, к дальнейшей поверке не допускают.

А1.10.2 Опробование

А1.10.2.1 Проверка функционирования анализатора в различных режимах работы

Датчик кислородный ДК-409 размещают в сосуде с дистиллированной волой.

Датчик кислородный ДК-409Т либо ДК-409ТМ размещают на воздухе.

Включают анализатор.

Проверяют работоспособность кнопок « МЕНЮ », «КАНАЛ», « $\Phi$ » и « $\Phi$ »,

 $\alpha$ <sup>-</sup> $\beta$ - $\alpha$ .

Результаты проверки считают удовлетворительными, если:

- подсвечивается клавиша «СЕТЬ»;

- при нажатии кнопки « МЕНЮ » анализатор переходит из режима измере-

ний в режим контроля и изменения параметров (вход в меню);

- при нажатии кнопки «КАНАЛ» изменяется режим индикации каналов в зависимости от количества подключенных каналов (один либо два);

- кнопками « $\Phi$ », « $\Phi$ » осуществляется перемещение по строкам меню;

- кнопкой «У » осуществляется включение и отключение подсветки экрана индикатора.

Анализатор, имеющий дефекты, затрудняющие эксплуатацию, к дальнейшей поверке не допускают.

А1.10.2.2 Проверка соответствия программного обеспечения (ПО)

Переходят к пункту экранного меню МЕНЮ [A] [B] «ПО  $\mathsf{M}$ КОНТР. СУММЫ» анализатора и проверяют соответствие ПО тому, которое было зафиксировано при испытаниях в целях утверждения типа анализатора. Для этого фиксируют идентификационное обозначение программного обеспечения и цифровые идентификаторы программного обеспечения (контрольные суммы исполняемого кода), которые должны соответствовать таблице А1.10.1.

#### Таблица А1.10.1

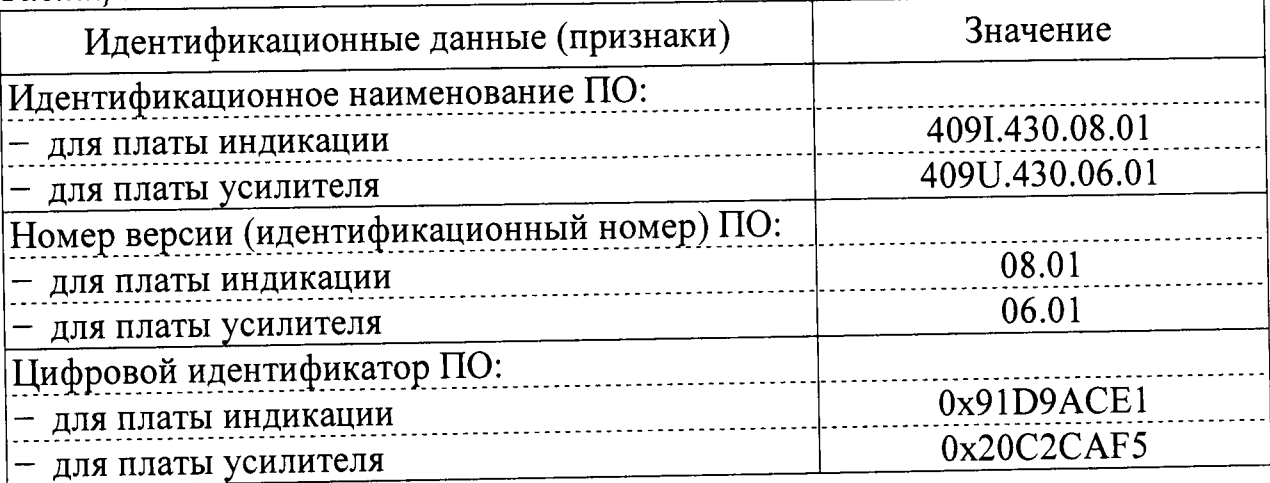

Результаты проверки считают удовлетворительными, если приведенные идентификационное обозначение, идентификатор метрологически значимой части ПО, идентификаторы программного обеспечения (контрольные суммы исполняемого кода в шестнадцатеричной системе) соответствуют установленным по индикатору анализатора требованиям.

А1.10.3 Проверка «нуля» анализатора

А1.10.3.1 Подготовка к измерениям

Приготавливают бескислородный («нулевой») раствор в соответствии с методикой, приведенной в приложении Г.

А1.10.3.2 Выполнение измерений

Включают анализатор. Далее в зависимости от типа датчика кислородного: - погружают датчик кислородный ДК-409 в «нулевой» раствор мембраной вниз в соответствии с рисунком А1.10.1;

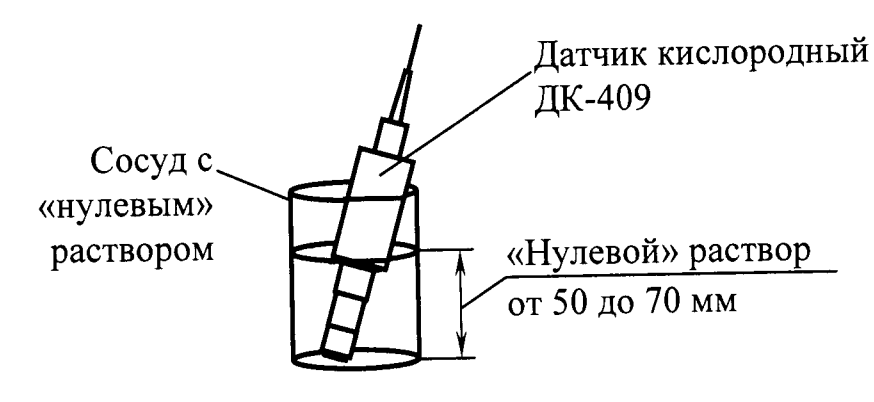

Рисунок А1.10.1

– заливают во втулку датчика кислородного ДК-409Т либо ДК-409ТМ 5 см<sup>3</sup> «нулевого» раствора в соответствии с рисунком А1.10.2.

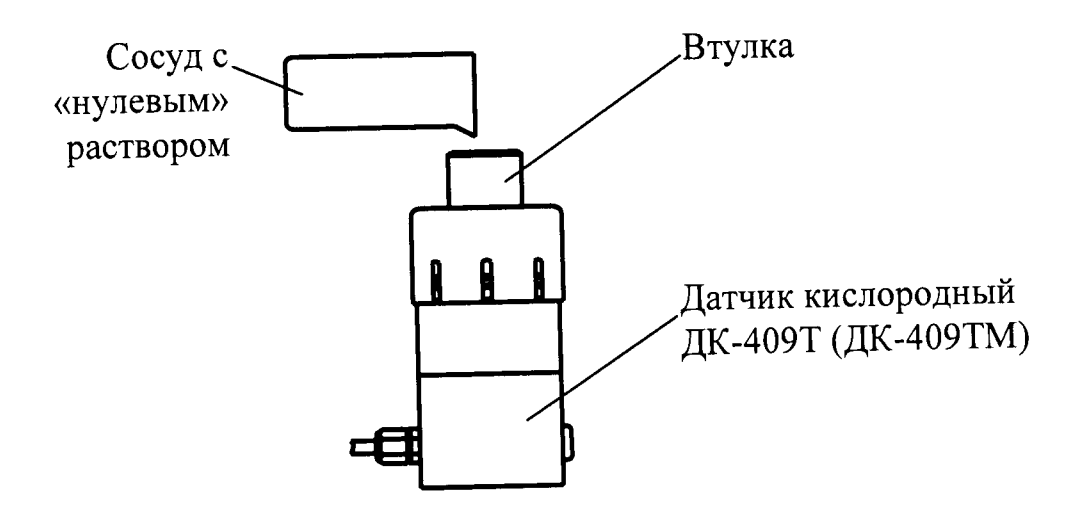

Рисунок А1.10.2

Одновременно включают секундомер.

Фиксируют показания анализатора:

- с датчиком кислородным ДК-409 либо ДК-409ТМ  $C_{\text{\tiny{Hynb30}}}$ , мг/дм<sup>3</sup>, через 30 мин;

- с датчиком кислородным ДК-409Т  $C_{\text{hyne60}}$ , мг/дм<sup>3</sup>, через 60 мин.

А1.10.3.3 Обработка результатов

Результат проверки считают удовлетворительным, если:

- для анализатора с датчиками кислородными ДК-409

 $-0.0027 \leq C_{\text{hV1b30}} \leq 0.0027;$ 

– для анализатора с датчиками кислородными ДК-409Т

$$
-0.001 \leq C_{\text{hV1b60}} \leq 0.001;
$$

- для анализатора с датчиками кислородными ДК-409ТМ

$$
-0.003 \leq C_{\text{hVIB}30} \leq 0.003.
$$

А1.10.4 Определение основной абсолютной погрешности анализатора при измерении КРК по индикатору и по токовому выходу

В соответствии с ГОСТ 22729-84 основную абсолютную погрешность анализатора при измерении КРК определяют в трех точках диапазона измерений, расположенных на начальном (0-20 % от диапазона), среднем (45-55 % от диапазона) и конечном (80-100 % от диапазона) участках диапазона измерений.

Для проверки используют дистиллированную воду с удельной электрической проводимостью не более 5 мкСм/см и кислородно-азотные поверочные газовые смеси (ПГС).

Объемные доли кислорода в ПГС и в воздухе в процентах, массовые концентрации растворенного кислорода в мг/дм<sup>3</sup>, создаваемые этими ПГС и кислородом воздуха, а также участки диапазонов приведены в таблице А1.10.2 для анализатора в зависимости от исполнения датчика кислородного.

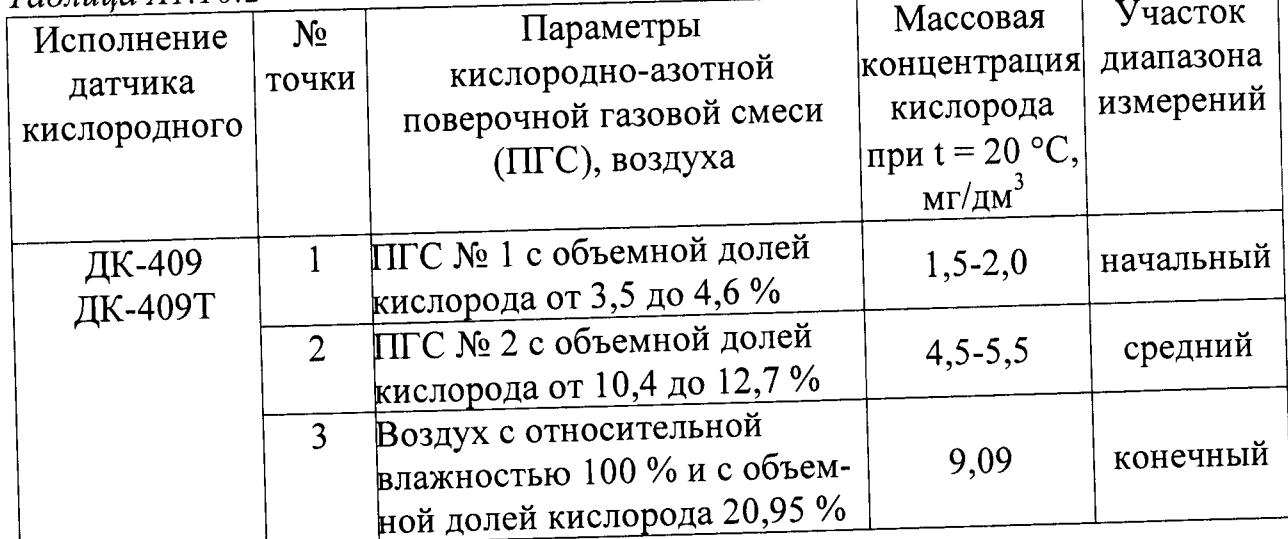

 $Ta6n$ ина А1.10.2

 $\prod$ родолжение таблицы 41 10 2

| $110000$ whenhe massing $11.1.1$<br>Исполнение | $N_2$          | Параметры                                                                               | Массовая              | Участок   |
|------------------------------------------------|----------------|-----------------------------------------------------------------------------------------|-----------------------|-----------|
| датчика                                        | точки          | кислородно-азотной                                                                      | концентрация          | диапазона |
| кислородного                                   |                | поверочной газовой смеси                                                                | кислорода             | измерений |
|                                                |                | (ПГС), воздуха                                                                          | при $t = 20 °C$ ,     |           |
|                                                |                |                                                                                         | $M\Gamma/\Lambda M^3$ |           |
| ДК-409ТМ                                       |                | Воздух с относительной<br>влажностью 100 %<br>и с объемной долей кислоро-<br>да 20,95 % | 9,09                  | начальный |
|                                                | $\overline{2}$ | $\Pi\Gamma C$ No 3<br>с объемной долей кислорода<br>от 47,0 до 56,0 %                   | $20,4-24,3$           | средний   |
|                                                | 3              | $\Pi\Gamma C$ No 4<br>с объемной долей кислорода<br>от 83,0 до 100 %                    | 36,0-43,4             | конечный  |

А1.10.4.1 Определение основной абсолютной погрешности анализатора при измерении КРК по индикатору и по токовому выходу в точке № 3 для датчиков кислородных ДК-409 и ДК-409Т и в точке № 1 для датчиков кислородных ДК-409ТМ

## А1.10.4.1.1 Подготовка к измерениям

Для проверки погрешности в указанной точке используют атмосферный воздух с относительной влажностью 100 % и с объемной долей кислорода 20,95 %.

Собирают установку в соответствии с рисунком А1.10.3 для анализатора с датчиками кислородными ДК-409 или в соответствии с рисунком А1.10.4 для анализатора с датчиками кислородными ДК-409Т либо ДК-409ТМ.

«ДАТЧИК  $Ax^{\prime}$ разъему кислородный  $\bf K$ Подключают датчик («ДАТЧИК В») блока преобразовательного.

Подключают к разъему «ТОКОВЫЙ ВЫХОД, СИГНАЛИЗАЦИЯ, RS-485» блока преобразовательного мультиметр APPA-305 в режиме измерений тока.

Устанавливают на датчик кислородный насадку - трубку ПВХ СТ-18.

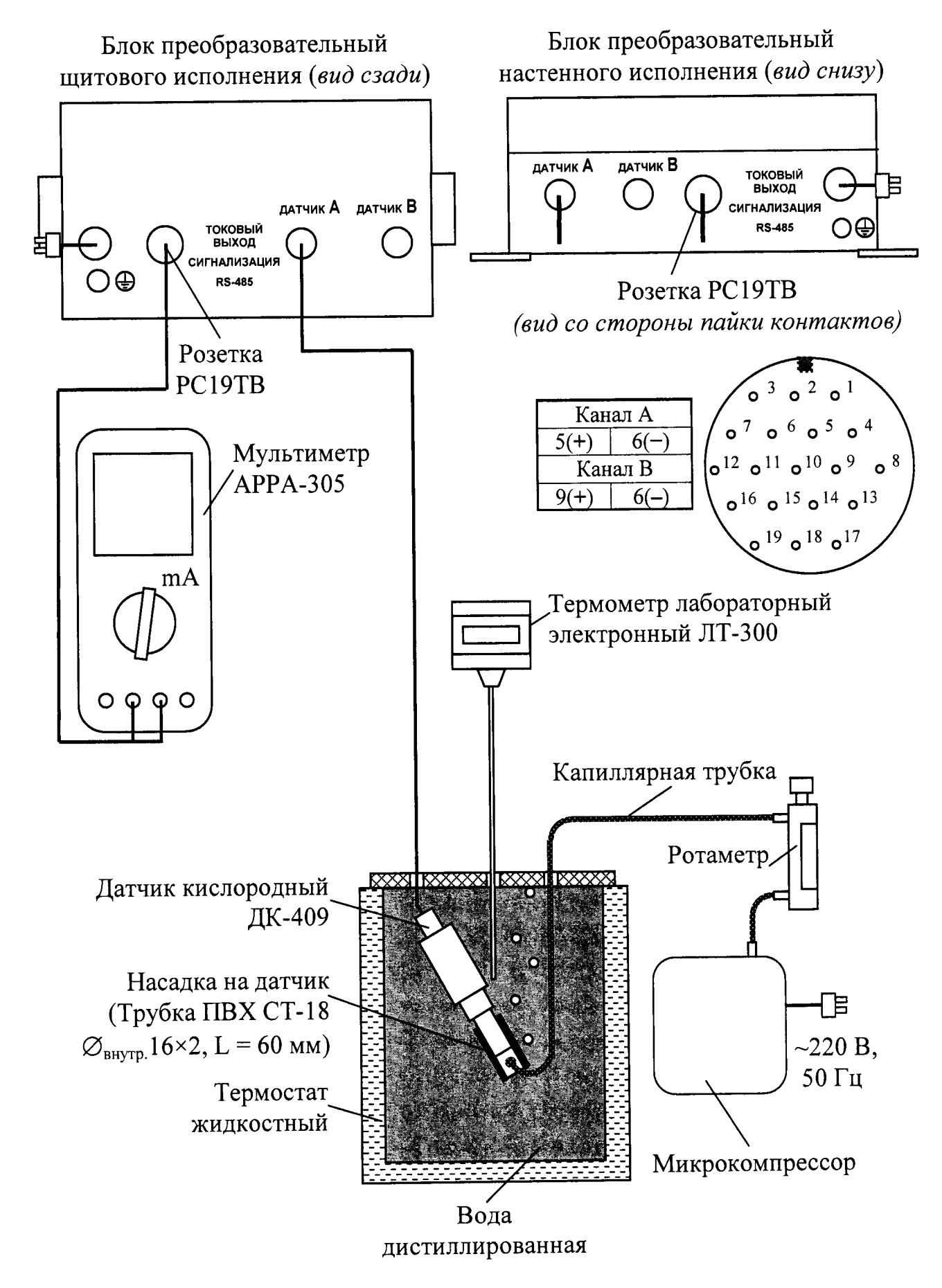

Рисунок А1.10.3

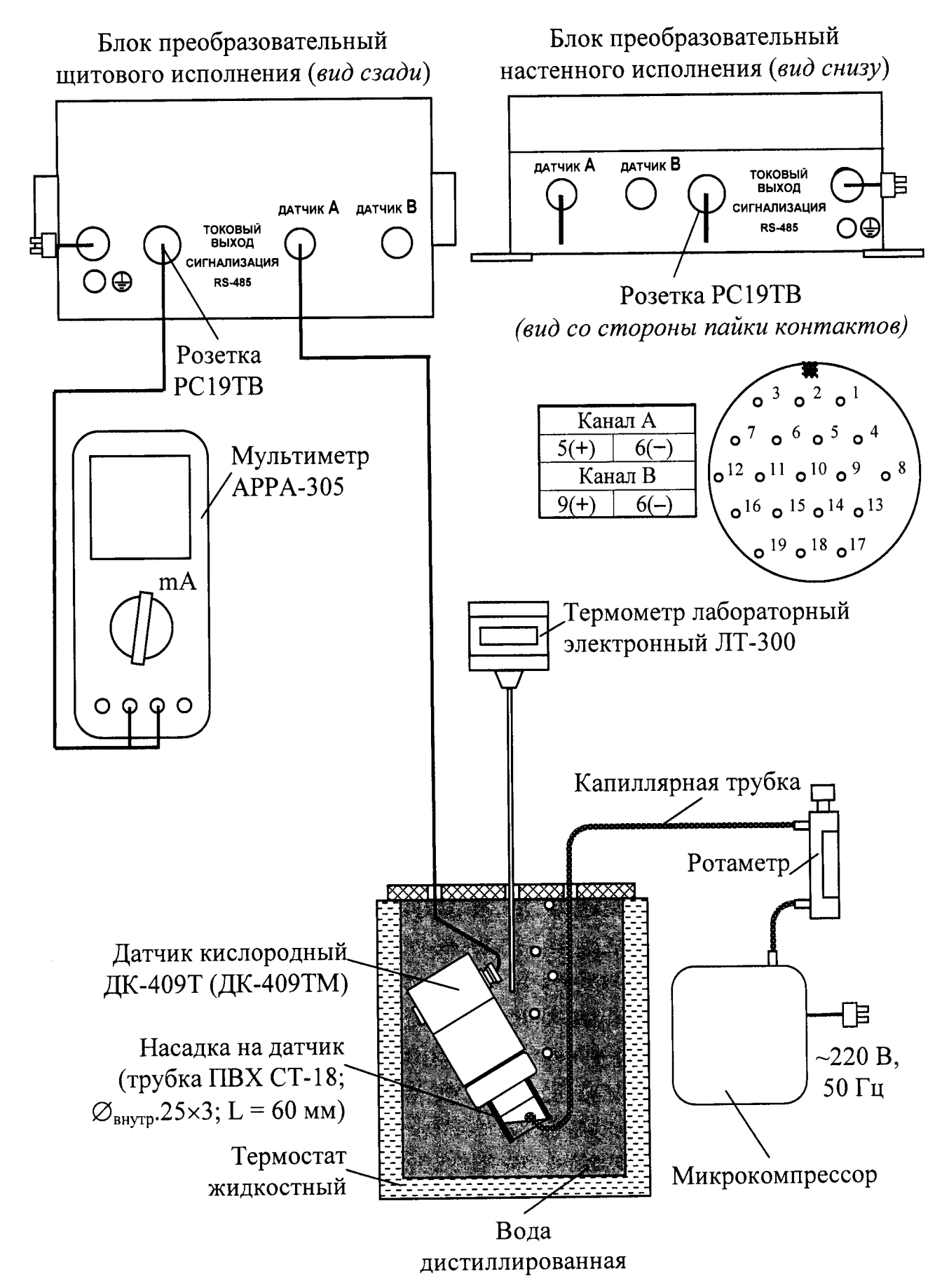

Рисунок А1.10.4

Заливают в термостат жидкостный (в дальнейшем термостат) дистиллированную воду.

В термостате устанавливают:

- датчик кислородный, который должен быть расположен под углом 60-70° к горизонтальной поверхности;

- термометр лабораторный электронный ЛТ-300;

- изогнутую капиллярную трубку, соединенную с выходом микрокомпрессора.

Включают микрокомпрессор и термостат.

С помощью термостата доводят температуру воды в сосуде до значения  $(20,0 \pm 0,2)$  °С и поддерживают ее с точностью  $\pm$  0,2 °С.

С помощью капиллярной трубки подводят к мембране датчика кислородного воздух от микрокомпрессора. Ротаметром устанавливают такую скорость подачи воздуха, чтобы каждые 3-5 с обновлялся воздушный пузырь внутри насадки. В этом случае влажность воздуха внутри насадки близка к 100 %.

После установления показаний по температуре включают режим градуировки и проводят операции градуировки анализатора по кислороду воздуха, не извлекая датчик кислородный из термостата.

А1.10.4.1.2 Выполнение измерений

Фиксируют атмосферное давление  $P_{amu}$ , кПа (мм рт. ст.), по барометру.

Убирают капиллярную трубку от мембраны датчика кислородного на 2-3 мин, затем снова подводят воздух к мембране.

Фиксируют установившиеся показания анализатора С, мг/дм<sup>3</sup>, (ориентировочно через 10-15 мин).

С помощью мультиметра АРРА-305 одновременно фиксируют выходные токи блока преобразовательного  $I_{4-20}$  и  $I_{0-5}$ , мА, в диапазонах от 4 до 20 мА и от 0 до 5 мА соответственно.

Проводят аналогичные измерения для второго канала, если в комплект анализатора входят два датчика кислородных.

#### А1.10.4.1.3 Обработка результатов

Рассчитывают основную абсолютную погрешность показаний анализатора по индикатору при измерении КРК  $\Delta C$ , мг/дм<sup>3</sup>, по формуле:

$$
\Delta C = C - \frac{P_{\text{amm}}}{P_{\text{hopM}}} \cdot Co_{2\text{e030}}(t),\tag{A1.10.1}
$$

где  $Co_{28030}(t)$  – растворимость кислорода воздуха в воде при температуре среды t, взятая из приложения Б и равная 9,09 мг/дм<sup>3</sup> при температуре 20 °С;  $P_{amu}$  – атмосферное давление, кПа (мм рт. ст);

 $P_{\text{topM}}$  – нормальное атмосферное давление, равное 101,325 кПа (760 мм рт. ст).

Примечание – Прирасчете значения  $\Delta C$  значения  $P_{\text{amw}}$  и  $P_{\text{nom}}$  должны быть выражены в одинаковых единицах измерений.

Рассчитывают значения при измерении КРК по токовому выходу С4-20 и  $C_{0.5}$ , мг/дм<sup>3</sup>, для измеренных значений  $I_{4-20}$  и  $I_{0-5}$ , мА, по формулам:

- для выходного тока в диапазоне от 4 до 20 мА

$$
C_{4-20} = (I_{4-20} - 4) \cdot \frac{C_{\text{duan}}}{16};\tag{A1.10.2}
$$

- для выходного тока в диапазоне от 0 до 5 мА

$$
C_{0-5} = I_{0-5} \cdot \frac{C_{\text{ouan}}}{5}.
$$
 (A1.10.3)

где  $C_{\text{duan}}$  – значение верхнего предела запрограммированного диапазона измерений КРК по выходному току, соответствующее 5 мА для выходного тока от 0 до 5 мА и 20 мА для выходного тока от 4 до 20 мА, мг/дм<sup>3</sup>.

Рассчитывают основную абсолютную погрешность при измерении КРК по токовому выходу  $\Delta C_{4-20:0-5}$ , мг/дм<sup>3</sup>, по формуле:

$$
\Delta C_{4-20;0-5} = C_{4-20;0-5} - \frac{P_{amu}}{P_{\text{hopM}}} \cdot Co_{2\text{e}030}(20). \tag{A1.10.4}
$$

Результаты проверки считают удовлетворительными, если выполняются условия:

- для анализатора с датчиком кислородным ДК-409

$$
- (0.0027 + 0.035C) \le \Delta C \le 0.0027 + 0.035C;
$$

 $|\Delta C_{4-20;0.5}| \le (0,0027 + 0,005C_{\text{duan}}) + 0,035C_{4-20;0.5};$ 

- для анализатора с датчиком кислородным ДК-409Т

 $-(0,001 + 0,035C) \le \Delta C \le 0,001 + 0,035C;$ 

$$
|\Delta C_{4-20:0-5}| \le (0,001+0,005C_{\text{duan}})+0,035C_{4-20:0-5};
$$

- для анализатора с датчиком кислородным ДК-409ТМ

$$
-(0,003 + 0,035C) \le \Delta C \le 0,003 + 0,035C;
$$
  

$$
|\Delta C_{4\cdot 20:0\cdot 5}| \le (0,003 + 0,005C_{\partial u\alpha n}) + 0,035C_{4\cdot 20:0\cdot 5}.
$$

Если значения абсолютной погрешности при измерении КРК по индикатору  $\Delta C$ , мг/дм<sup>3</sup>, и по токовому выходу  $\Delta C_{4-20;0-5}$ , мг/дм<sup>3</sup>, выходят за допускаемые пределы, то повторно проводят:

- градуировку анализатора по атмосферному воздуху, используя установку в соответствии с рисунками А1.10.3 либо А1.10.4 в зависимости от типа используемого датчика;

- операции по пп. А1.10.4.1.2-А1.10.4.1.3.

При получении отрицательного результата проверки вторично анализатор бракуют.

А1.10.4.2 Определение основной абсолютной погрешности анализатора при измерении КРК по индикатору и по токовому выходу в точке № 1 для датчиков кислородных ДК-409 и ДК-409Т и в точке № 2 для датчика кислородного ДК-409ТМ

А1.10.4.2.1 Подготовка к измерениям

Для проверки погрешностей в указанных точках для исполнения датчиков кислородных ДК-409 и ДК-409Т используют ПГС № 1, для исполнения датчиков кислородных ДК-409ТМ используют ПГС № 3 в соответствии с таблицей А1.10.2.

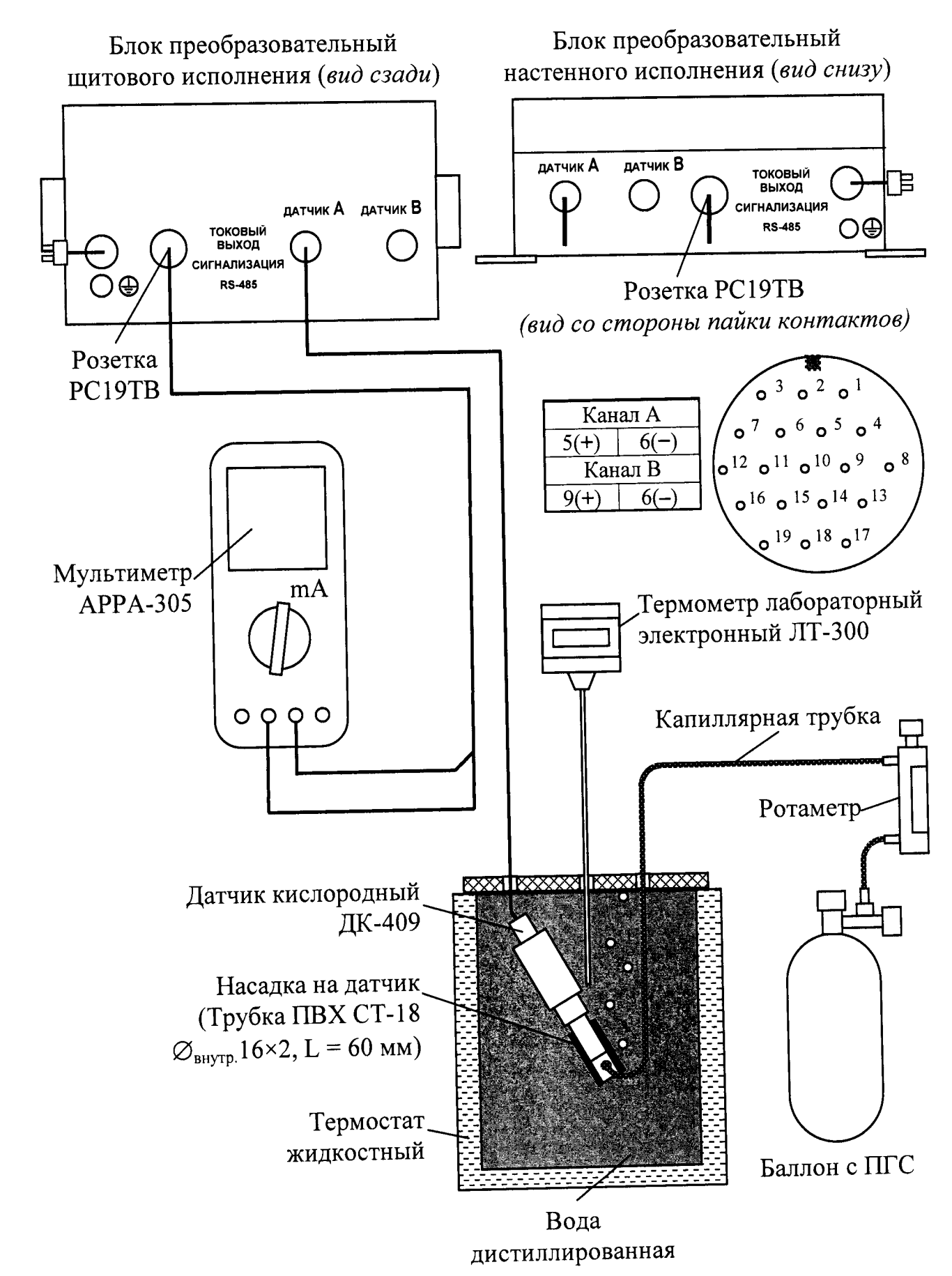

Рисунок А1.10.4

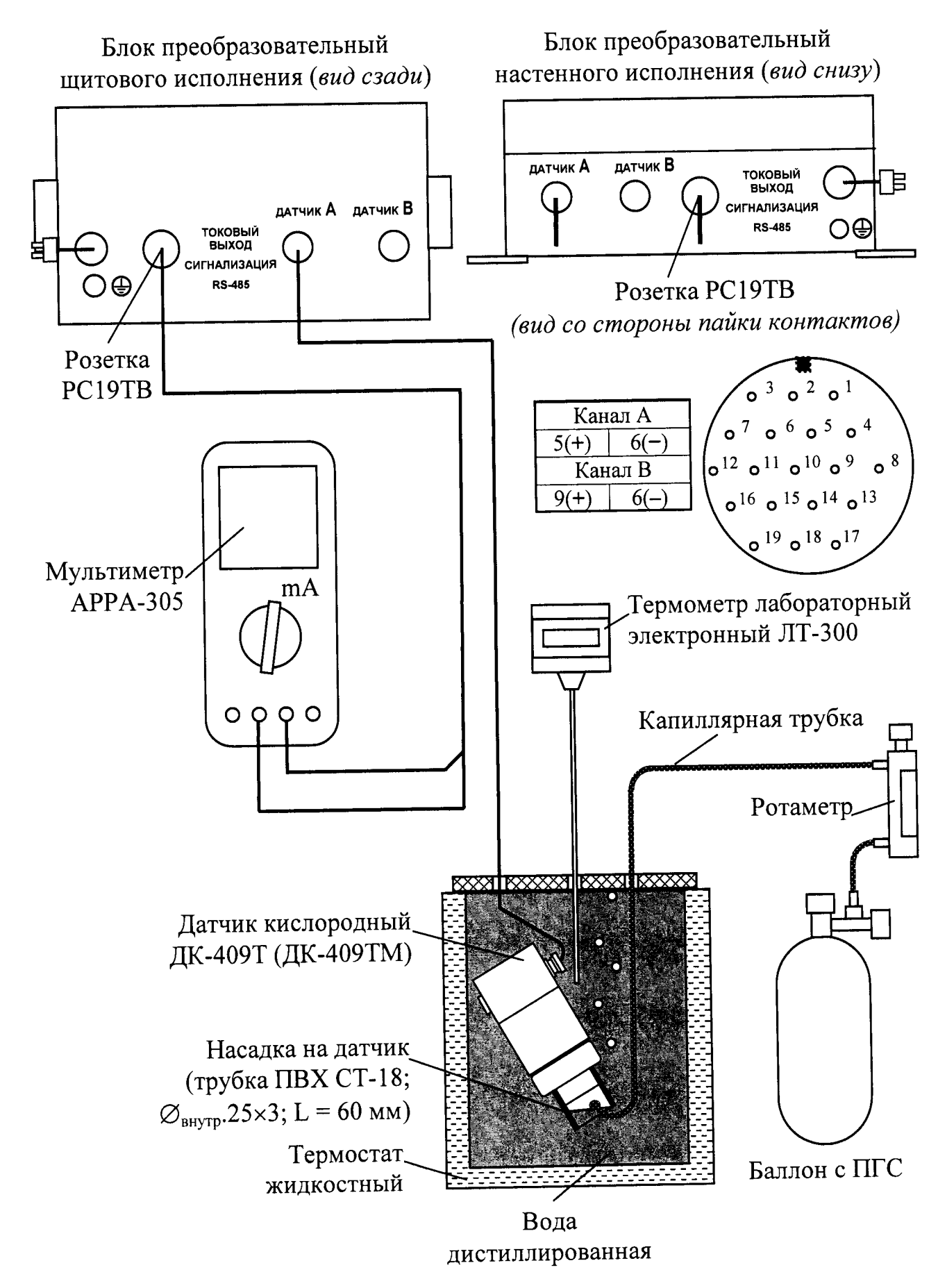

Рисунок А1.10.5

Собирают установку в соответствии с рисунком А1.10.4. для анализатора с датчиками кислородными ДК-409 и в соответствии с рисунком А1.10.5 для анализатора с датчиками кислородными ДК-409Т либо ДК-409ТМ.

Подготовка к измерениям аналогична п. А1.10.4.1.1.

Производят замену микрокомпрессора на баллон с ПГС.

Опускают конец капиллярной трубки в термостат с дистиллированной водой.

Плавно открывают баллон с ПГС, контролируя скорость подачи ПГС по ротаметру и по пузырькам, выходящим из капиллярной трубки, опущенной в термостат с водой.

Прокачивают ПГС в течение нескольких минут.

А1.10.4.2.2 Проведение измерений

Подводят ПГС с помощью капиллярной трубки к мембране датчика кислородного. Ротаметром устанавливают такую скорость подачи ПГС, чтобы каждые 3-5 с обновлялся воздушный пузырь внутри трубки ПВХ СТ-18.

Фиксируют атмосферное давление  $P_{\text{amu}}$ , кПа (мм рт. ст.), по барометру.

Фиксируют установившиеся показания анализатора С, мг/дм<sup>3</sup> (ориентировочно через 10-15 мин).

С помощью мультиметра АРРА-305 одновременно фиксируют выходные токи блока преобразовательного  $I_{4-20}$  и  $I_{0-5}$ , мА, в диапазонах от 4 до 20 мА и от 0 до 5 мА соответственно.

Проводят аналогичные измерения для второго канала, если в комплект анализатора входят два датчика кислородных.

#### А1.10.4.2.3 Обработка результатов

Рассчитывают основную абсолютную погрешность анализатора при измерении КРК по индикатору  $\Delta C$ , мг/дм<sup>3</sup>, по формуле:

$$
\Delta C = C - \frac{A_{\Pi CC}}{20.95} \cdot \frac{P_{\text{amm}}}{P_{\text{hopM}}} \cdot Co_{2\text{e030}}(t),
$$
 (A1.10.5)

где Апгс - объемная доля кислорода в ПГС, %.

Рассчитывают значения при измерении КРК по токовому выходу  $C_{4-20}$  и  $C_{0.5}$ , мг/дм<sup>3</sup>, для измеренных значений  $I_{4-20}$  и  $I_{0-5}$ , мА, по формулам:

- для выходного тока в диапазоне от 4 до 20 мА по формуле (A1.10.2);
- для выходного тока в диапазоне от 0 до 5 мА по формуле (A1.10.3).

Рассчитывают основную абсолютную погрешность при измерении КРК по токовому выходу  $\Delta C_{4,20,0.5}$ , мг/дм<sup>3</sup>, по формуле:

$$
\Delta C_{4-20;0-5} = C_{4-20;0-5} - \frac{A_{\Pi\Gamma C}}{20,95} \cdot \frac{P_{\text{amu}}}{P_{\text{HODM}}} \cdot Co_{2\text{6030}}(20). \tag{A1.10.6}
$$

Результаты проверки считают удовлетворительными, если выполняются условия:

- для анализатора с датчиком кислородным ДК-409

$$
-(0,0027+0,035C) \le \Delta C \le 0,0027+0,035C;
$$

 $\left| \Delta C_{4-20:0.5} \right| \le (0.0027 + 0.005 C_{\text{dual}}) + 0.035 C_{4-20:0.5};$ 

- для анализатора с датчиком кислородным ДК-409Т

 $-(0,001 + 0,035C) \le \Delta C \le 0,001 + 0,035C;$ 

$$
|\Delta C_{4-20;0.5}| \le (0,001+0,005C_{\text{duan}})+0,035C_{4-20;0.5};
$$

 $-$  для анализатора с датчиком кислородным ДК-409ТМ

$$
-(0,003 + 0,035C) \le \Delta C \le 0,003 + 0,035C;
$$

 $|\Delta C_{4-20;0.5}| \le (0.003 + 0.005 C_{\text{duan}}) + 0.035 C_{4-20;0.5}.$ 

Если значения абсолютной погрешности при измерении КРК по индикатору  $\Delta C$ , мг/дм<sup>3</sup>, и по токовому выходу  $\Delta C_{4-20:0-5}$ , мг/дм<sup>3</sup>, выходят за допускаемые пределы, то повторно проводят:

- градуировку анализатора по атмосферному воздуху, используя установку в соответствии с рисунками А1.10.3 либо А1.10.4 в зависимости от типа используемого датчика;

- операции по пп. A1.10.4.2.2-A1.10.4.2.3.

При получении отрицательного результата проверки вторично анализатор бракуют.

А1.10.4.3 Определение основной абсолютной погрешности анализатора при измерении КРК по индикатору и по токовому выходу в точке № 2 для датчиков кислородных ДК-409 и ДК-409Т и в точке № 3 для датчиков кислородных ДК-409ТМ

Для проверки погрешностей в указанных точках для исполнения датчиков ДК-409 и ДК-409Т используют ПГС № 2, для исполнения датчиков ДК-409ТМ используют ПГС № 4 в соответствии с таблицей А1.10.2.

Установка, подготовка к измерениям и выполнению измерений аналогичны указанным в п. А1.10.4.2.

Подготовка к измерениям аналогична приведенной в п. А.10.4.2.1.

Измерения выполняют в соответствии с п. А.10.4.2.2.

Расчет и анализ основной абсолютной погрешности анализатора проводят в соответствии с п. А.10.4.2.3.

А1.10.5 Определение основной абсолютной погрешности анализатора при измерении температуры анализируемой среды

А1.10.5.1 Подготовка к измерениям

Собирают установку в соответствии с рисунком А1.10.6а для анализатора с датчиками кислородными ДК-409 и в соответствии с рисунком А1.10.66 для анализатора с датчиками кислородными ДК-409Т либо ДК-409ТМ.

Заливают в термостат дистиллированную воду.

В термостате устанавливают датчик кислородный и термометр лабораторный электронный ЛТ-300. Датчик кислородный погружают в дистиллированную воду полностью.

Включают термостат.

значения С помощью термостата доводят температуру воды до  $(25.0 \pm 1.0)$  °С и поддерживают ее с отклонением от установившегося значения  $\pm$  0.1 °C.

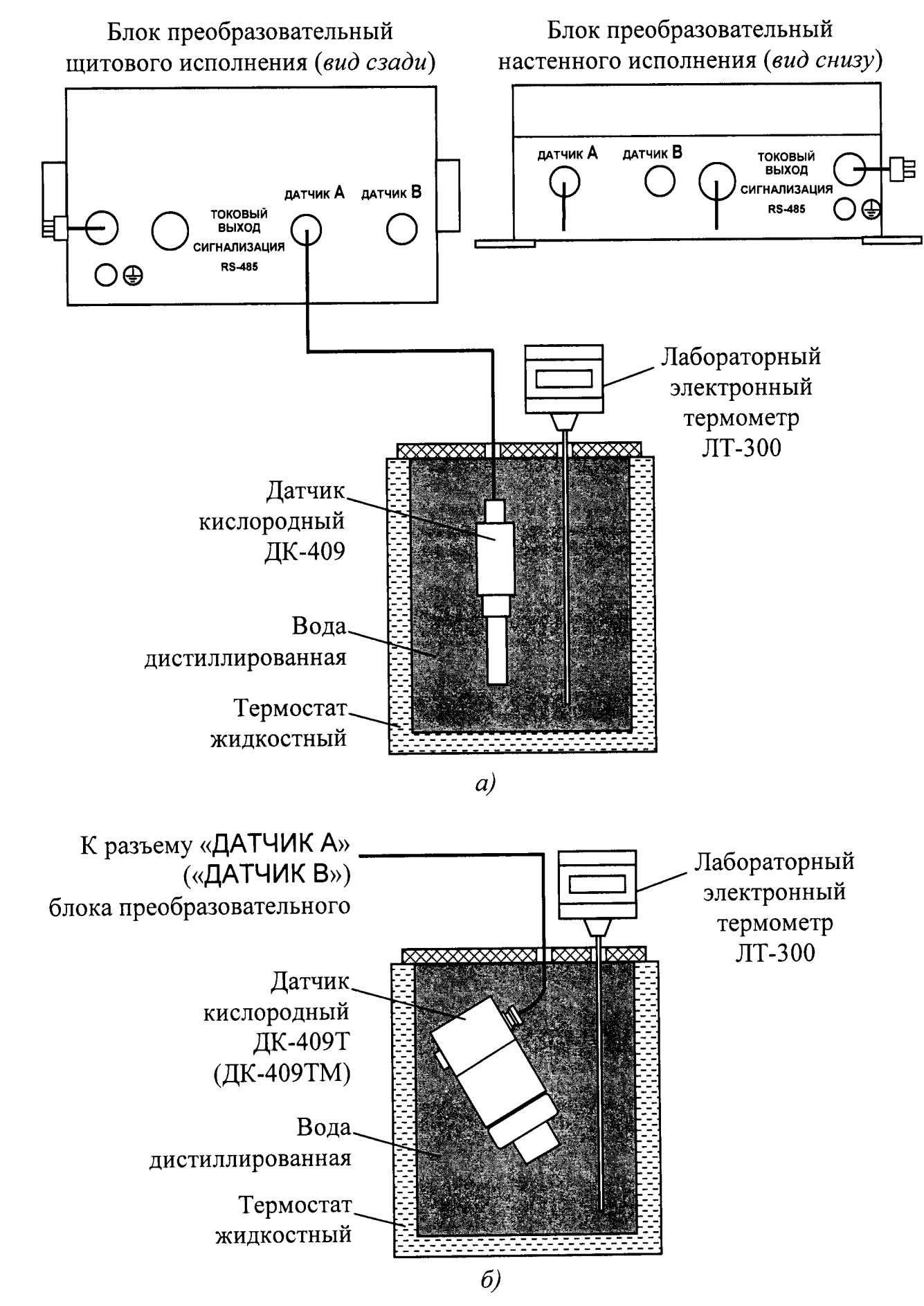

Рисунок А1.10.6

А1.10.5.2 Выполнение измерений

Через 20 мин фиксируют показания анализатора по температуре  $t_{u3M}$ , °С, а также показания термометра лабораторного электронного ЛТ-300 t,, °С.

Проводят аналогичные измерения для второго канала, если в комплект анализатора входят два датчика кислородных.

А1.10.5.3 Обработка результатов

Результаты проверки считают удовлетворительными, если выполняется условие:

$$
-0.3 \le t_{u_{3M}} - t_{3m} \le 0.3.
$$

А1.11 Оформление результатов поверки

А1.11.1 Результаты поверки оформляют в виде протокола произвольной формы.

А1.11.2 Положительные результаты поверки удостоверяют свидетельством о поверке и (или) записью в паспорте на анализатор и знаком поверки в соответствии с Приказом Минпромторга России от 02 июля 2015 г. № 1815. Знак поверки наносится на свидетельство о поверке и (или) паспорт, и на блок преобразовательный.

А1.11.3 Если по результатам поверки анализатор признают непригодным к применению, свидетельство о поверке аннулируют и выписывают извещение о непригодности к применению в соответствии с Приказом Минпромторга России от 02 июля 2015 г. № 1815.

128

## ПРИЛОЖЕНИЕ Б (справочное)

# Растворимость кислорода воздуха с относительной влажностью 100  $\%$ в дистиллированной воде в зависимости от температуры

## $P_{\text{amu}}$ =101,325 кПа

 $T_{\alpha}$ блица Б $l$ 

мг/дм $^3$ 

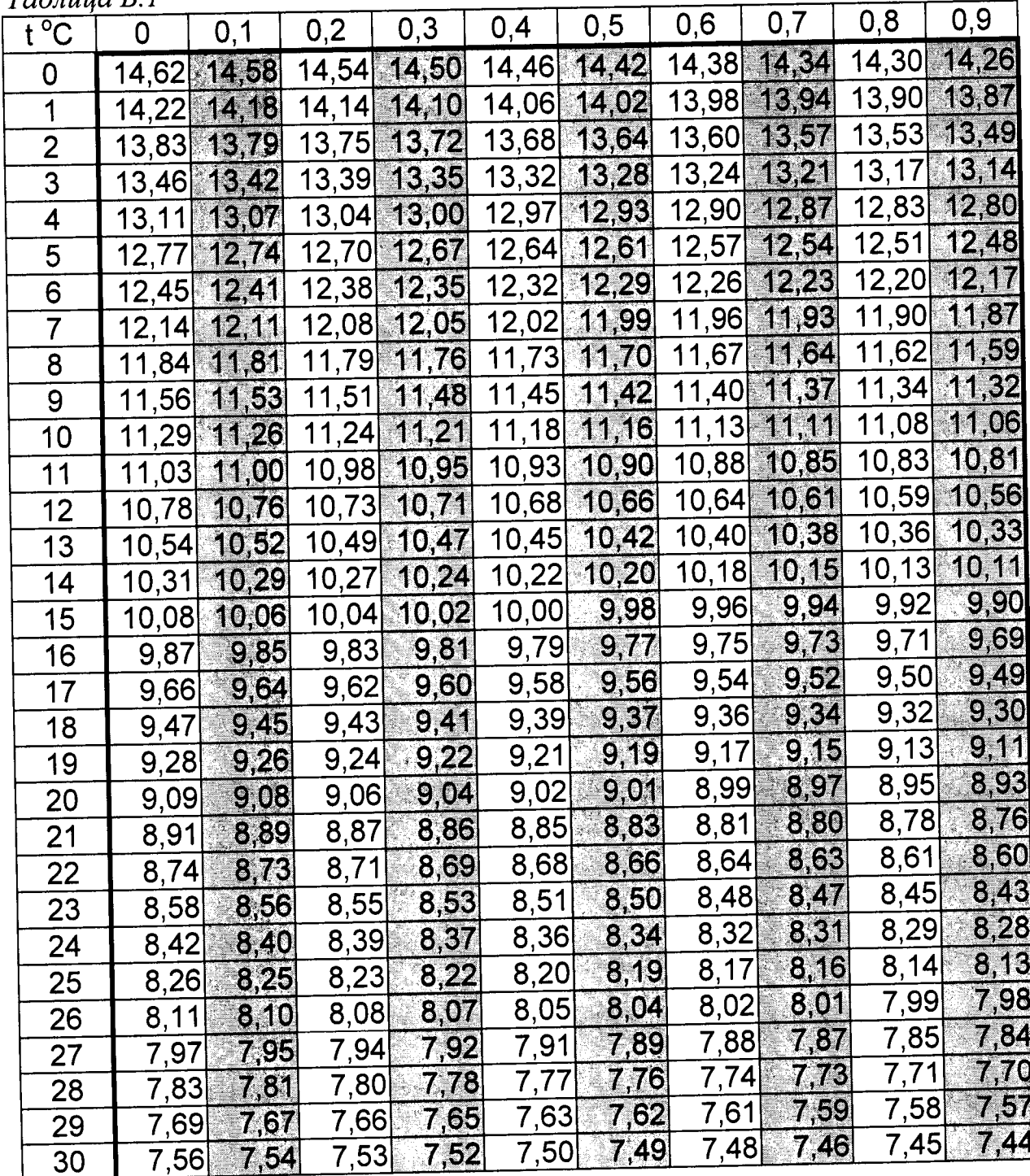

Продолжение таблицы Б.1

 $M\Gamma/\pi M^3$ 

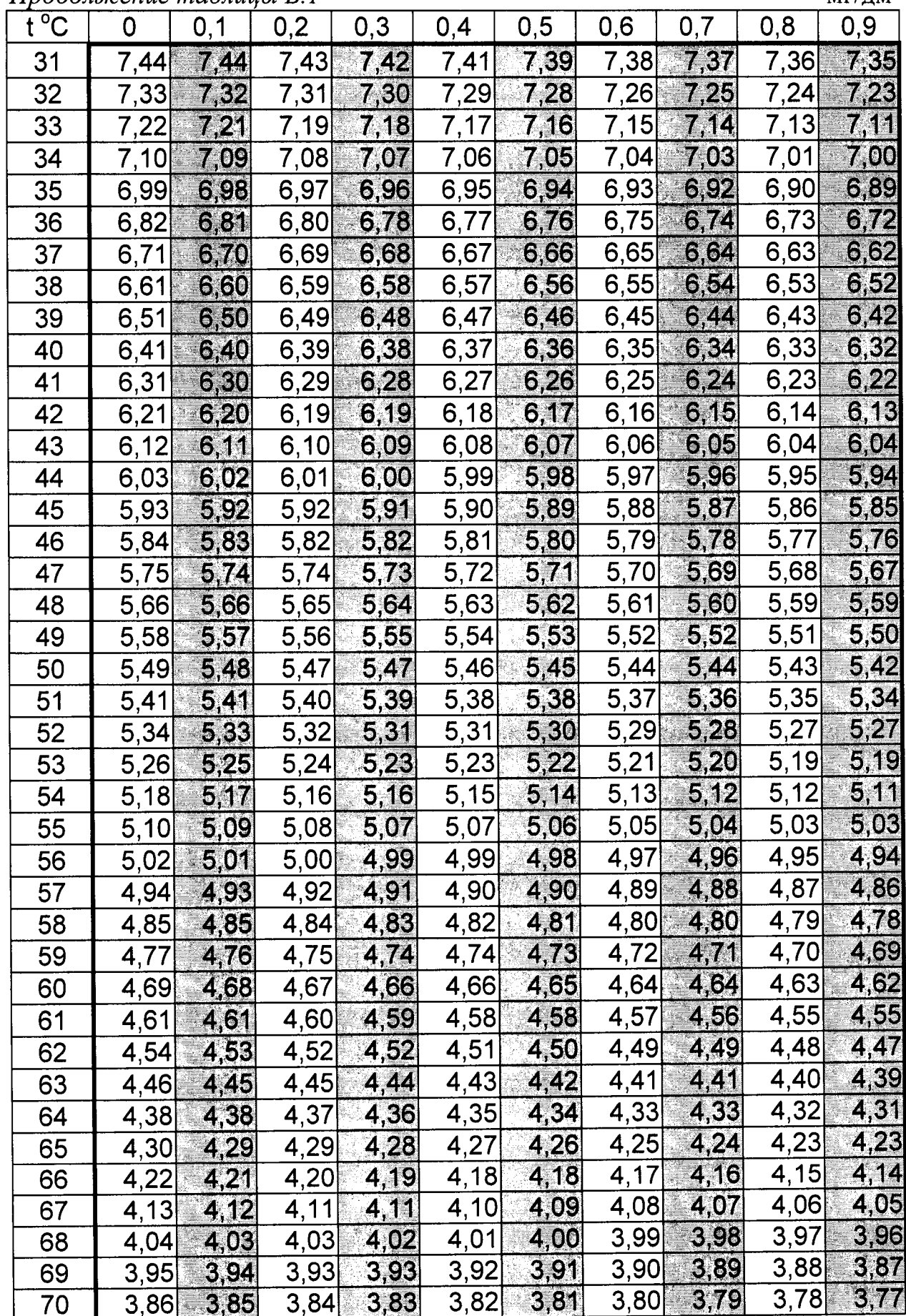

# ПРИЛОЖЕНИЕ В  $\begin{array}{c} (cpaseounoe)\\ \mathrm{CBEJEHH} \end{array}$  СВЕДЕНИЯ ОБ ЭЛЕКТРОЛИТАХ

Сведения об электролитах приведены в таблицах В.1 и В.2.

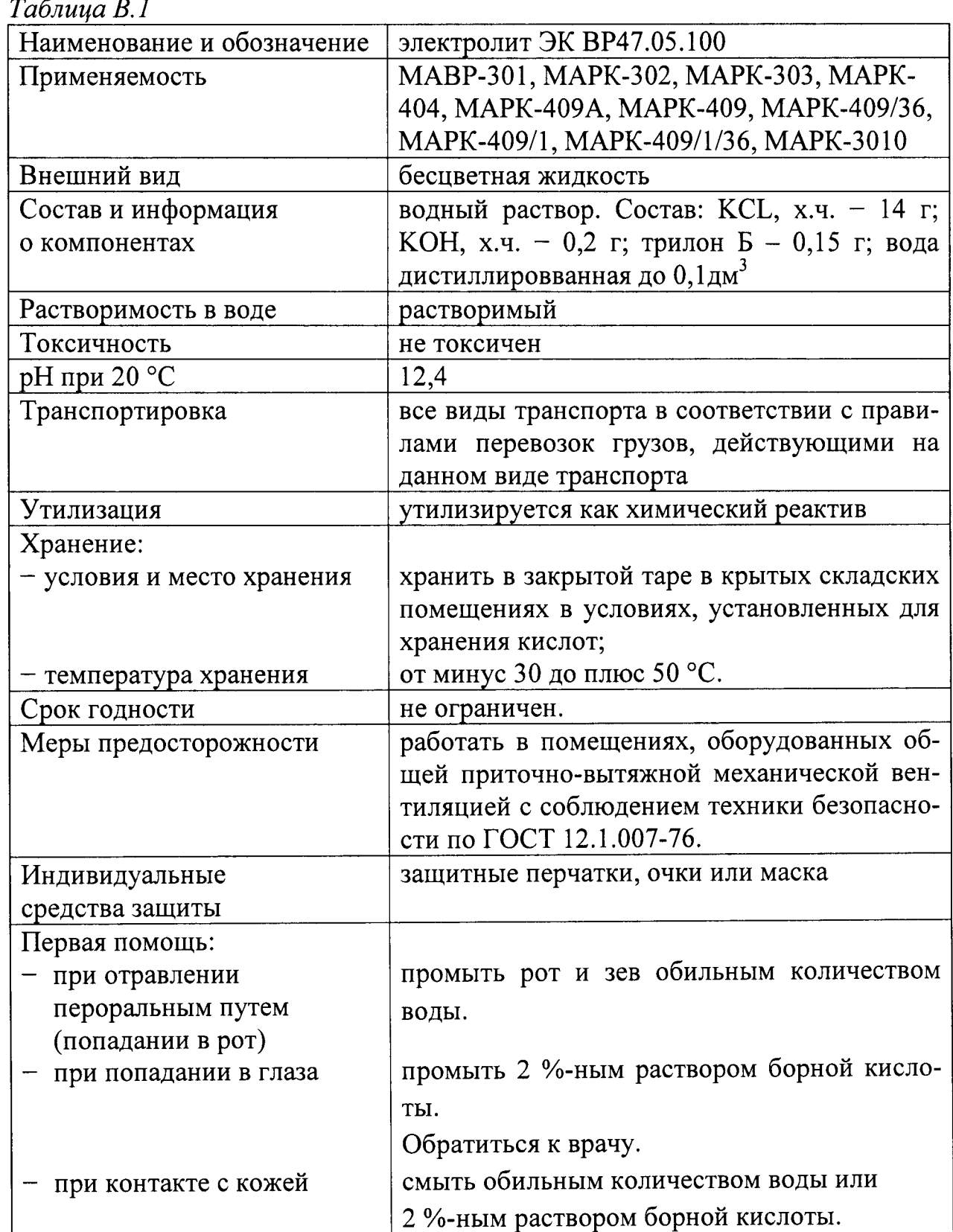

Таблица В.2

| Наименование и обозначение | электролит                                                                          |                                             |  |  |  |  |  |  |  |
|----------------------------|-------------------------------------------------------------------------------------|---------------------------------------------|--|--|--|--|--|--|--|
|                            | ЭК-2 ВР54.04.320                                                                    | ЭК-3 ВР40.05.370                            |  |  |  |  |  |  |  |
| Применяемость              | ДК-409Т                                                                             | ДК-409ТМ                                    |  |  |  |  |  |  |  |
| Внешний вид                | бесцветная жидкость                                                                 |                                             |  |  |  |  |  |  |  |
| Состав и информация        | водный раствор. Основной компонент - KCL,                                           |                                             |  |  |  |  |  |  |  |
| о компонентах              | имеет щелочную реакцию                                                              |                                             |  |  |  |  |  |  |  |
| Растворимость в воде       | растворимый                                                                         |                                             |  |  |  |  |  |  |  |
| Токсичность                | не токсичен                                                                         |                                             |  |  |  |  |  |  |  |
| рН при 20 °С               | 9,1                                                                                 |                                             |  |  |  |  |  |  |  |
| Транспортировка            |                                                                                     | все виды транспорта в соответствии с прави- |  |  |  |  |  |  |  |
|                            |                                                                                     | лами перевозок грузов, действующими на      |  |  |  |  |  |  |  |
|                            | данном виде транспорта                                                              |                                             |  |  |  |  |  |  |  |
| Утилизация                 | утилизируется как химический реактив                                                |                                             |  |  |  |  |  |  |  |
| Хранение:                  |                                                                                     |                                             |  |  |  |  |  |  |  |
| - условия и место хранения | хранить в закрытой таре в крытых складских                                          |                                             |  |  |  |  |  |  |  |
|                            | помещениях в условиях, установленных для                                            |                                             |  |  |  |  |  |  |  |
|                            | хранения кислот;                                                                    |                                             |  |  |  |  |  |  |  |
| температура хранения       | от минус 30 до плюс 50 °С.                                                          |                                             |  |  |  |  |  |  |  |
| Срок годности              | не ограничен                                                                        |                                             |  |  |  |  |  |  |  |
| Меры предосторожности      | работать в помещениях, оборудованных об-<br>щей приточно-вытяжной механической вен- |                                             |  |  |  |  |  |  |  |
|                            |                                                                                     |                                             |  |  |  |  |  |  |  |
|                            | тиляцией с соблюдением техники безопасно-<br>сти по ГОСТ 12.1.007-76.               |                                             |  |  |  |  |  |  |  |
|                            | защитные перчатки, очки или маска                                                   |                                             |  |  |  |  |  |  |  |
| Индивидуальные             |                                                                                     |                                             |  |  |  |  |  |  |  |
| средства защиты            |                                                                                     |                                             |  |  |  |  |  |  |  |
| Первая помощь:             |                                                                                     |                                             |  |  |  |  |  |  |  |
| при отравлении             |                                                                                     | промыть рот и зев обильным количеством      |  |  |  |  |  |  |  |
| пероральным путем          | воды                                                                                |                                             |  |  |  |  |  |  |  |
| (попадании в рот)          |                                                                                     |                                             |  |  |  |  |  |  |  |
| при попадании в глаза      | промыть 2 %-ным раствором борной                                                    |                                             |  |  |  |  |  |  |  |
|                            | кислоты;                                                                            |                                             |  |  |  |  |  |  |  |
|                            | обратиться к врачу.                                                                 |                                             |  |  |  |  |  |  |  |
| при контакте с кожей       | обильным количеством<br>смыть                                                       | воды<br>ИЛИ                                 |  |  |  |  |  |  |  |
|                            | 2 %-нымраствором борной кислоты.                                                    |                                             |  |  |  |  |  |  |  |

÷,

#### ПРИЛОЖЕНИЕ Г (справочное)

#### МЕТОДИКА ПРИГОТОВЛЕНИЯ «НУЛЕВОГО» РАСТВОРА

ВНИМАНИЕ: При работе с химическими реактивами соблюдать требования техники безопасности по ГОСТ 12.1.007-76, ГОСТ 12.4.021-75 и требования безопасности на конкретный реактив!

Г.1 Перечень оборудования и реактивов для приготовления «нулевого» раствора:

- сосуд вместимостью не менее 300 см<sup>3</sup> (например, стакан со шкалой В-1-400 ТС ГОСТ 25336-82);

- дистиллированная вода ГОСТ 6709-72;

- натрия гидроокись ГОСТ 4328-77 х.ч. или калия гидроокись ГОСТ 24363-80 х.ч.;

- гидрохинон, ГОСТ 19627-74 х.ч.

Г.2 Для приготовления раствора следует:

- залить в сосуд 100 см<sup>3</sup> дистиллированной воды комнатной температуры;

- добавить 1,5 г натрия гидроокись ГОСТ 4328-77 х.ч. или калия гидроокись ГОСТ 24363-80 х.ч. и перемашать;

- добавить 2 г гидрохинона ГОСТ 19627-74 х.ч. и перемешать;

- выдержать раствор в закрытом сосуде не менее 1 ч.

Срок годности раствора в плотно закрытой посуде до одного месяца. Используемые реактивы должны быть свежими.

В случае использования несвежих реактивов при проверке характеристик анализатора время достижения нулевых показаний может увеличиться.

#### ПРИЛОЖЕНИЕ Д (справочное)

#### ПРОТОКОЛ СВЯЗИ ВЗОР

Д.1 Физический интерфейс: RS-485.

Д.2 Параметры связи:

- скорость обмена (bitrate): 1200, 2400, 4800, 9600, 19200, 38400, 57600, 115200 бит:

- кол-во бит данных(nbits): 8;

- кол-во старт/стоповых битов(nstart/stop): 1, 2;

- контроль четности(parity) - нет, четность, нечетность.

Д.3 Формат кадра запроса данных для связи персонального компьютера с анализатором растворенного кислорода МАРК-409 приведен в таблице Д.1.

Таблица Д.1 - Формат кадра запроса данных

| оайт | байт      | байт                    | байт   | байт              | оайт               | лаи |
|------|-----------|-------------------------|--------|-------------------|--------------------|-----|
| Head | Net A ddr | $\lceil\text{hN}\rceil$ | odeOp: | <b>HiDataByte</b> | ച<br>Jatai<br>vte. |     |

1 байт: преамбула (Head) (255);

2 байт: сетевой адрес (NetAddr) (0-255);

3 байт: номер канала (ChNum)

0 - блок преобразовательный,

- $1 -$ канал А,
- $2 -$ канал В;

4байт: код операции (CodeOp) (при ответе, старший бит равен 1);

5 байт: старший байт данных (HiDataByte);

6 байт: младший байт данных (LoDataByte);

7 байт: контрольная сумма (CS).

Д.4 Расчет контрольной суммы CS в соответствии с формулой (1).

 $(L1)$  $CS = (Head + NetAddr + ChNum + CodeOp + HiDataByte + LoDataByte) + 1,$ 

где в CS заноситься только 8 бит младшей части полученной суммы.

Пример – Запрос: 0xFF 0x01 0x00 0x02 0x00 0x00 0xF9 где, 0xFF - преамбула Head;  $0x01$  - адрес устройства NetAddr; 0x00 - номер канала ChNum; 0х02 - код операции: регистр Туре; 0х00 - страший и младший байт данных; 0хF9 - контрольная сумма, раситанная по формуле (1) и равна:  $(\overline{0xFF} + \overline{0x01} + \overline{0x00} + \overline{0x02} + \overline{0x00} + \overline{0x00}) + 1 = 0xF9.$ 

O T B e T – 0xFF 0x01 0x00 0x82 0x00 0x03 0x76

где, 0xFF - преамбула Head;

0x01- адрес устройства NetAddr;

0x00 - номер канала ChNum;

0x82 - код операции ответа: регистр Туре;

0х00 - значение регистра Туре старшая часть;

0х03 - значение регистра Туре младшая часть;

0х76 - контрольная сумма, раситанная по формуле (1) и равна:

 $(\overline{0xFF} + \overline{0x01} + \overline{0x00} + \overline{0x82} + \overline{0x00} + \overline{0x03}) + 1 = 0x76.$ 

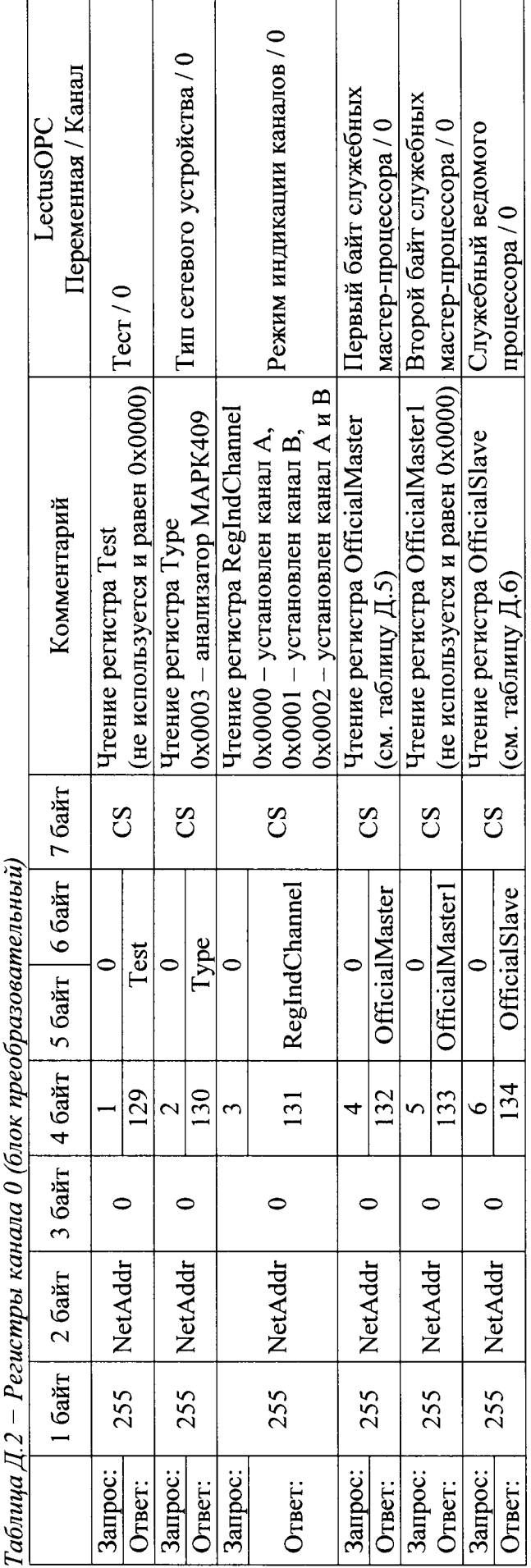

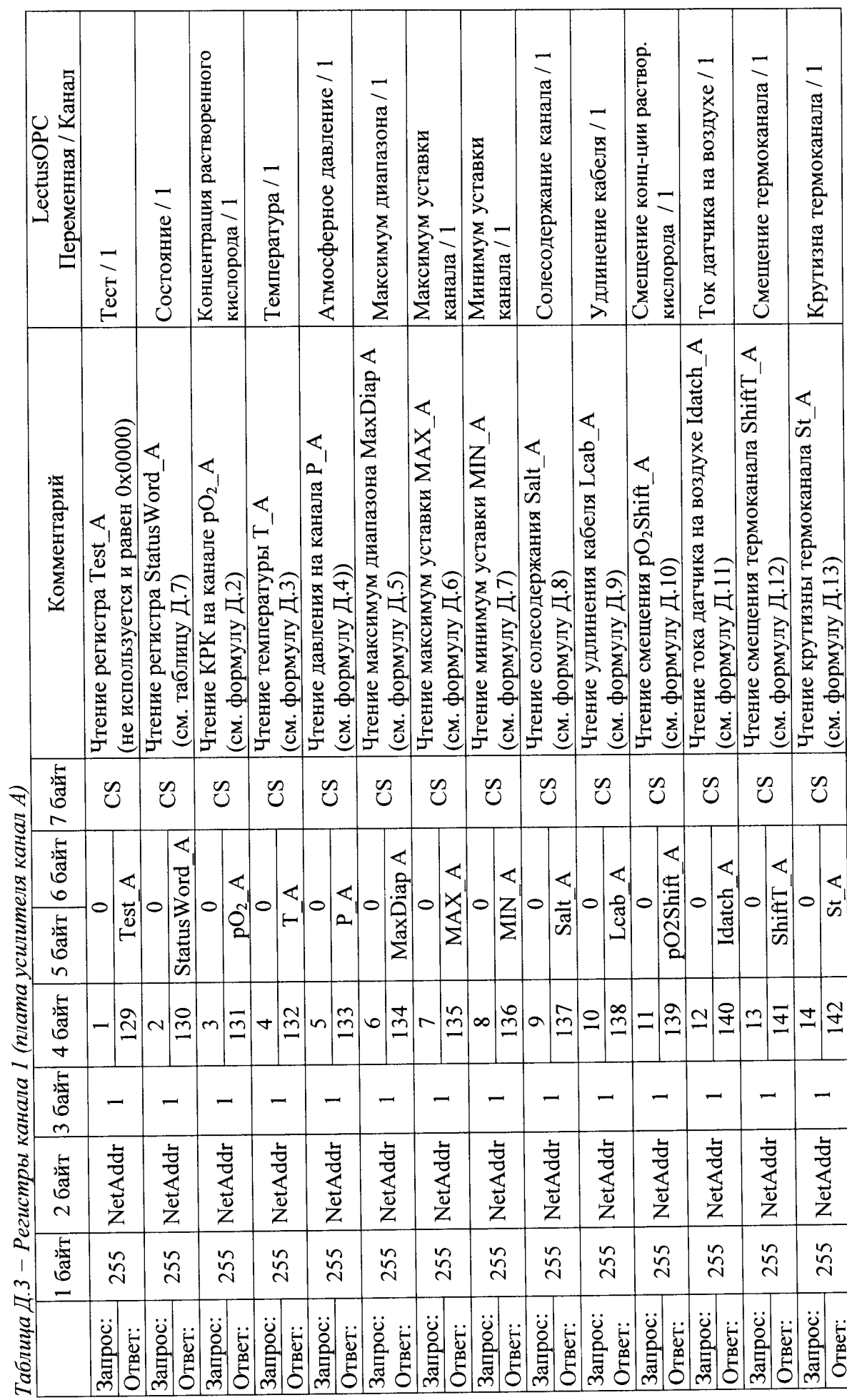

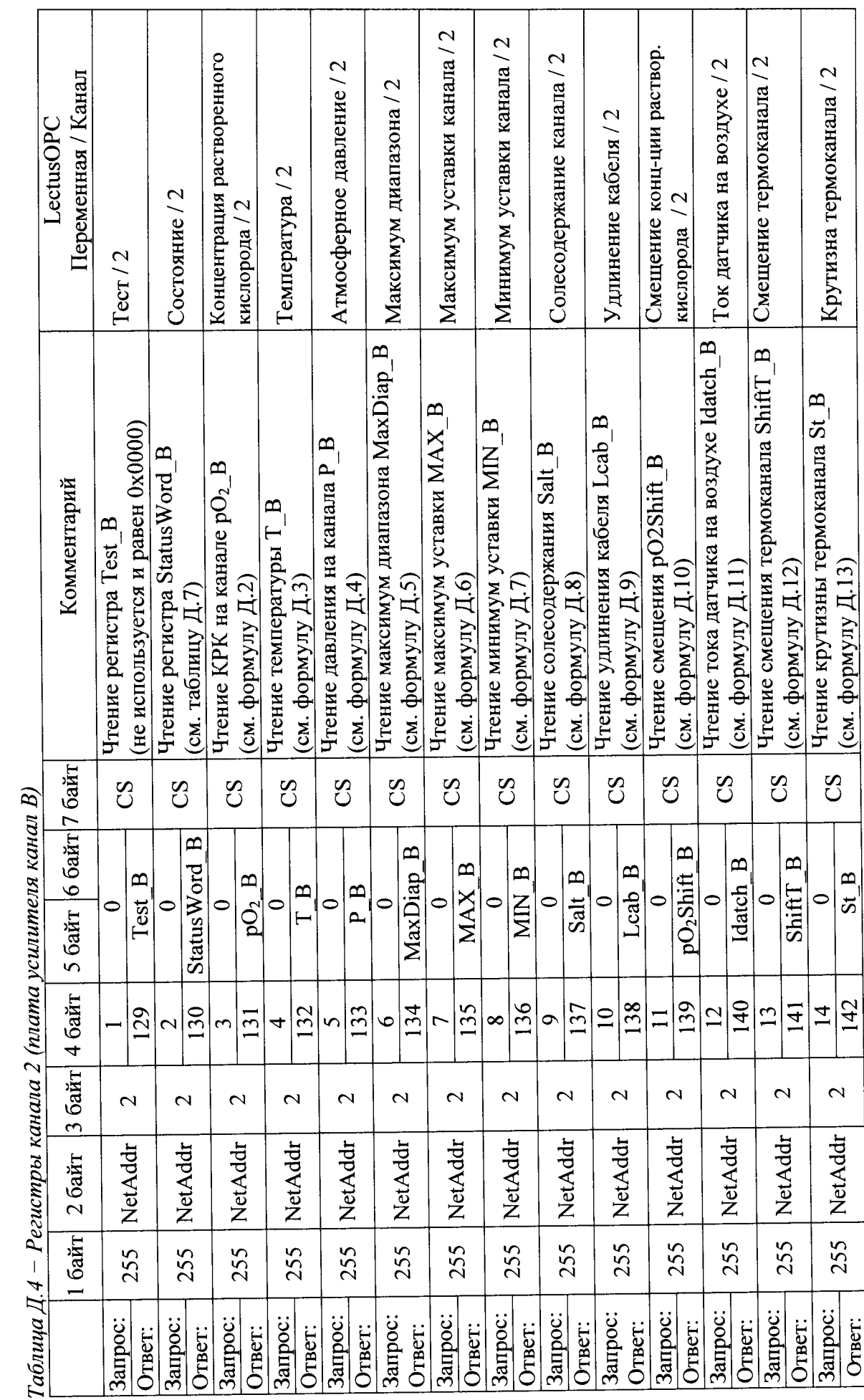

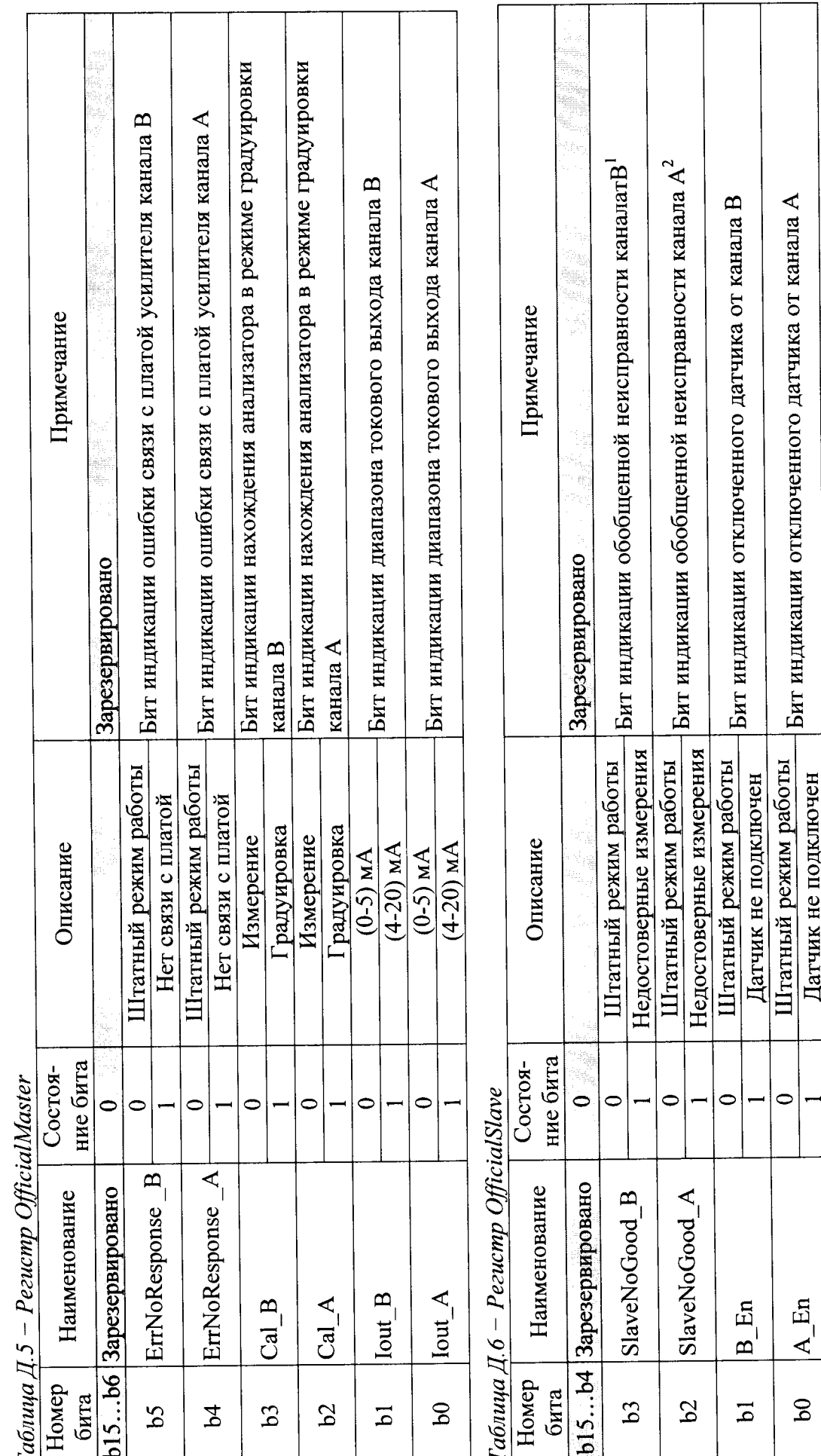

1 - Устанавливается при установке бита ErrNoResponse\_B или Cal\_B регистра OfficialMaster; бита Err\_EEPROM или OVR\_D0 или Err\_T регистра StatusWord для канала B.<br>канала B.<br>канала A.

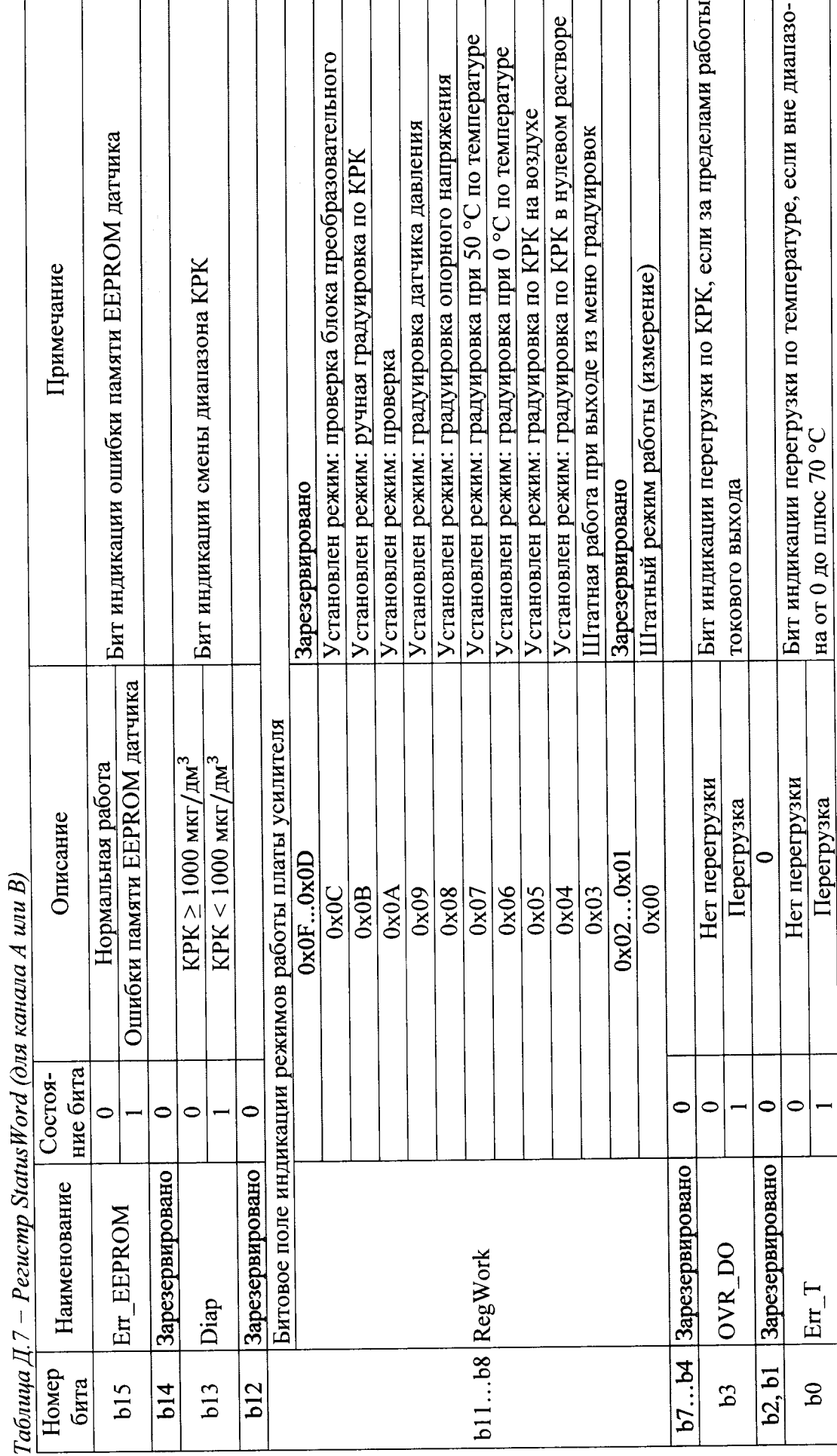

Д.5 Формулы расчета значения физических величин для каналов А и В

Д.5.1Формула расчета значения КРК

$$
KPK = \begin{cases} \frac{pO_2}{10}, & \text{ecли значение бита Diap} = 1 \text{ perистpa StatusWord} \\ pO_2, & \text{ecли значение бита Diap} = 0 \text{ perucrpa StatusWord} \end{cases} \tag{1.2}
$$

где КРК - значение концентрации растворенного кислорода, мкг/дм<sup>3</sup>;  $pO<sub>2</sub> - \kappa$ од КРК, знаковое 16-битное целое.

Д.5.2 Формула расчета значения температуры

$$
t = \frac{T}{10},\tag{A.3}
$$

где t - значение температуры, °С;

Т - код температуры, знаковое 16-битное целое.

Д.5.3 Формула расчета значения атмосферного давления

$$
P_{\text{atm}} = \frac{P}{10},\tag{A.4}
$$

где Р<sub>атм</sub> - значение давления, кПа;

Р - код атмосферного давления, знаковое 16-битное целое.

Д.5.4 Формула расчета диапазона

Макс.диапазона = MaxDiap,  $(L.5)$ 

где Макс.диапазона - максимальное значение диапазона КРК, мкг/дм<sup>3</sup>;

MaxDiap - код диапазона, знаковое 16-битное целое.

Д.5.6 Формула расчета минимума уставки Мин.уст. =  $MIN$ ,  $(L.7)$ где Мин.уст. - минимальное значение уставки КРК, мкг/дм<sup>3</sup>; MIN - код уставки, знаковое 16-битное целое.

$$
A.5.7 \Phiopmyna pacvera значения солесодержания
$$
\n
$$
Salt_{1} = Salt ,
$$
\n
$$
(A.8)
$$

где Salt - значение солесодержания,  $r/m^3$ ; Salt - код солесодержания, знаковое 16-битное целое.

Д.5.8 Формула расчета значения удлинения кабеля Lencab=Lcab,  $(L9)$ 

где Lencab - значение удлинения кабеля, м;

Lcab - код значения удлинения кабеля, знаковое 16-битное целое.

Д.5.9 Формула расчета значения значение смещения КРК

$$
\text{Shift\_DO} = \frac{\text{pO}_2 \text{Shift}}{10},\tag{A.10}
$$

где Shift DO – значение смещения КРК, мкг/дм<sup>3</sup>;  $pO_2$ Shift - код значение смещения КРК, знаковое 16-битное целое.

Д.5.10 Формула расчета значения тока датчика на воздухе

$$
CurrentSersOnAir = \frac{Idatch}{10}, \qquad (A.11)
$$

где CurrentSensOnAir - значение тока датчика на воздухе, мкА;

Idatch - код значения тока датчика на воздухе, знаковое 16битное целое.

Д.5.11 Формула расчета значения смещения термоканала

$$
\text{OffsetTerm} = \frac{\text{Shift\_T}}{100},\tag{A.12}
$$

где CurrentSensOnAir - значение смещения термоканала, мВ;

Shift T - код значения смещения термоканала, знаковое 16битное целое.

Д.5.12 Формула расчета значения крутизны термоканала

$$
SteepnessTermo = \frac{St}{1000}, \tag{A.13}
$$

где SteepnessTermo - значение крутизны, мВ/°С;

St - код значения смещения термоканала, знаковое 16-битное це-

лое.

#### ПРИЛОЖЕНИЕ Е (справочное)

#### ПРОТОКОЛ ОБМЕНА С ВНЕШНИМ УСТРОЙСТВОМ ПО ЦИФРОВОМУ ИНТЕРФЕЙСУ

#### Е.1 Общее требования и параметры связи

Протокол связи Modbus RTU, список регистров приведен в таблице Е.2. Физический интерфейс: RS-485, симплексный режим. Описание регистра:

- а) установки адреса AddressCU приведено в таблице Е.2;
- б) параметров связи ModbusFormatCU приведено в таблице E.4.

#### Е.2 Перечень поддерживаемых типов данных

Перечень поддерживаемых типов данных приведен в таблице Е.1.

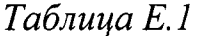

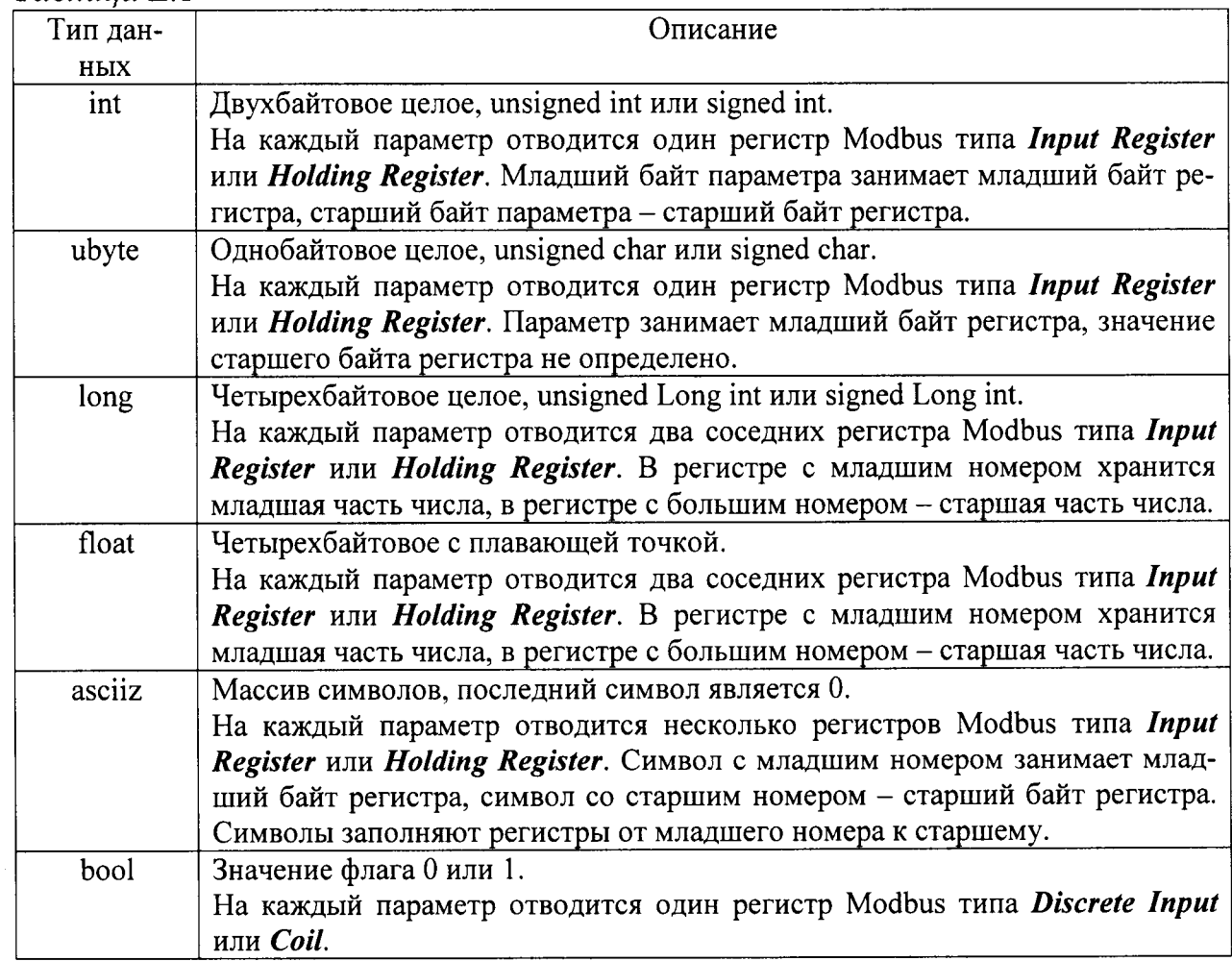

Е.3 Перечень параметров

Перечень параметров и флагов ошибок анализатора растворенного кислорода МАРК-409 (далее прибор) приведены в таблицах Е.2, Е.3.

| Описание       | Индификатор приоора. | Версия ПО платы индикации. | Дата изготовления ПО платы индикации. | Контрольная сумма CRC32 ПО платы ин-<br>дикации. | Версия ПО платы усилителя. | Дата изготовления ПО платы усилителя. | Контрольная сумма CRC32 ПО платы уси-<br>лителя. | Температуры внутри блока преобразова-<br>тельного, °С. | Сетевой адрес устройства, значение в диа-<br>пазоне 1247 (1 по умолчанию) | Настройка формата передачи данных, зна-<br>чение выбирается согласно таблице 3 |                                | Измеренное значение КРК, мкг/дм <sup>2</sup> | Измеренная температура в канале, °С. | Величина тока градуировки КРК, мкА. | Величина смещения КРК, мкг/дм <sup>-3</sup> |                                  | значения отсутствуют и равны нулю<br>Величина тока датчика, мкА. |                 |
|----------------|----------------------|----------------------------|---------------------------------------|--------------------------------------------------|----------------------------|---------------------------------------|--------------------------------------------------|--------------------------------------------------------|---------------------------------------------------------------------------|--------------------------------------------------------------------------------|--------------------------------|----------------------------------------------|--------------------------------------|-------------------------------------|---------------------------------------------|----------------------------------|------------------------------------------------------------------|-----------------|
| Имя регистра   | DeviceID             | FirmWareCU                 | DeviceDateCU                          | SoftCheckSumCU                                   | Firm WareAU                | DeviceDateAU                          | SoftCheckSumAU                                   | Internal TempCU                                        | AddressCU                                                                 | ModbusFormatCU                                                                 | Параметры анализатора, канал А | DOValue ChA                                  | TempValue ChA                        | CalCurrent ChA                      | ShiftDO ChA                                 |                                  | CurrentSens ChA                                                  |                 |
| Тип            | asciiz               | asciiz                     | asciiz                                | long                                             | asciiz                     | asciiz                                | long                                             | float                                                  | ubyte                                                                     | int.                                                                           |                                | float                                        | float                                | float                               | float                                       |                                  | long                                                             |                 |
| Функции        | 3,4                  | 3,4                        | 3,4                                   | 3,4                                              | 3,4                        | 3,4                                   | 3,4                                              | 3,4                                                    | 3,4/16                                                                    | ,4/16<br>$\tilde{\phantom{a}}$                                                 |                                | 3,4                                          | 3,4                                  | 3,4                                 | 3,4                                         |                                  | 3,4<br>3,4                                                       |                 |
| Длина,<br>байт | $\vec{r}$            | $\frac{8}{18}$             | $\overline{a}$                        | 4                                                | $\frac{8}{10}$             | $\overline{a}$                        | 4                                                | 4                                                      |                                                                           | $\mathrel{\sim}$                                                               |                                | 4                                            | 4                                    | 4                                   | 4                                           |                                  | 4                                                                |                 |
| Доступ         | R                    | ≃                          | ≃                                     | ≃                                                | ≃                          | ≃                                     | ≃                                                | $\approx$                                              | $\mathbb{R}^N$                                                            | RW                                                                             |                                | ≃                                            | $\boldsymbol{\alpha}$                | R                                   | ≃                                           | ≃                                |                                                                  | ≃               |
| Anpec (hex)    | 0x00010x0007         | 0x00080x0010               | 0x00110x0015                          | 0x0016,0x0017                                    | 0x00180x0020               | 0x00210x0025                          | 0x0026,0x0027                                    | 0x0028,0x0029                                          | 0x002A                                                                    | 0x002B                                                                         |                                | 0x1000, 0x1001                               | 0x1002, 0x1003                       | 0x1004, 0x1005                      | 0x1006, 0x1007                              | 0x100A, 0x100B<br>0x1008, 0x1009 |                                                                  | 0x100C, 0x100D  |
| $\mathsf{z}$   |                      | $\mathbf 2$                | ణ                                     | 4                                                | 5                          | ७                                     |                                                  | ∞                                                      | ٩                                                                         | $\overline{\phantom{0}}$                                                       |                                |                                              | $\overline{\mathbb{2}}$              | $\mathbf{L}$                        | $\overline{4}$                              | $\overline{15}$                  | $\overline{6}$                                                   | $\overline{17}$ |

Таблица Е.2 – Перечень параметров прибора, протокол Modbus RTU

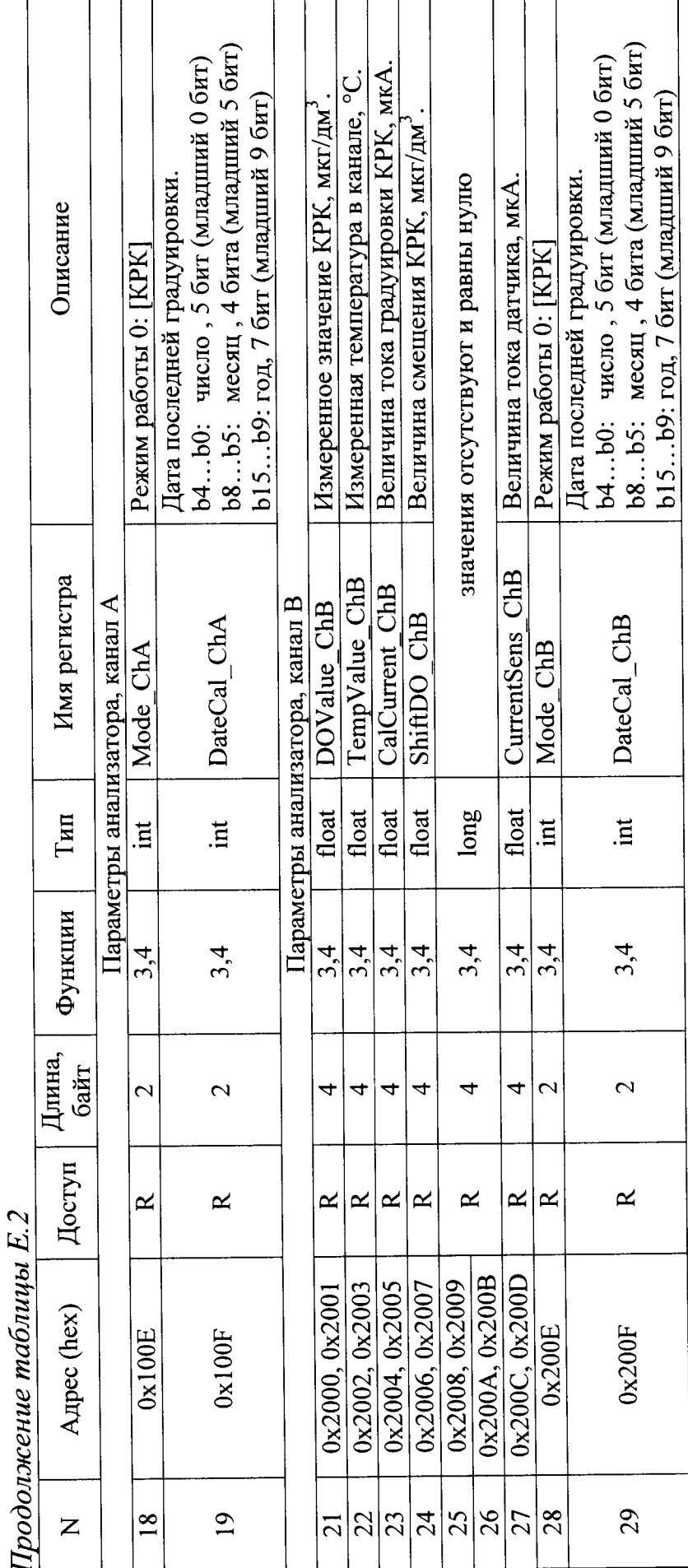

BP37.00.000PЭ

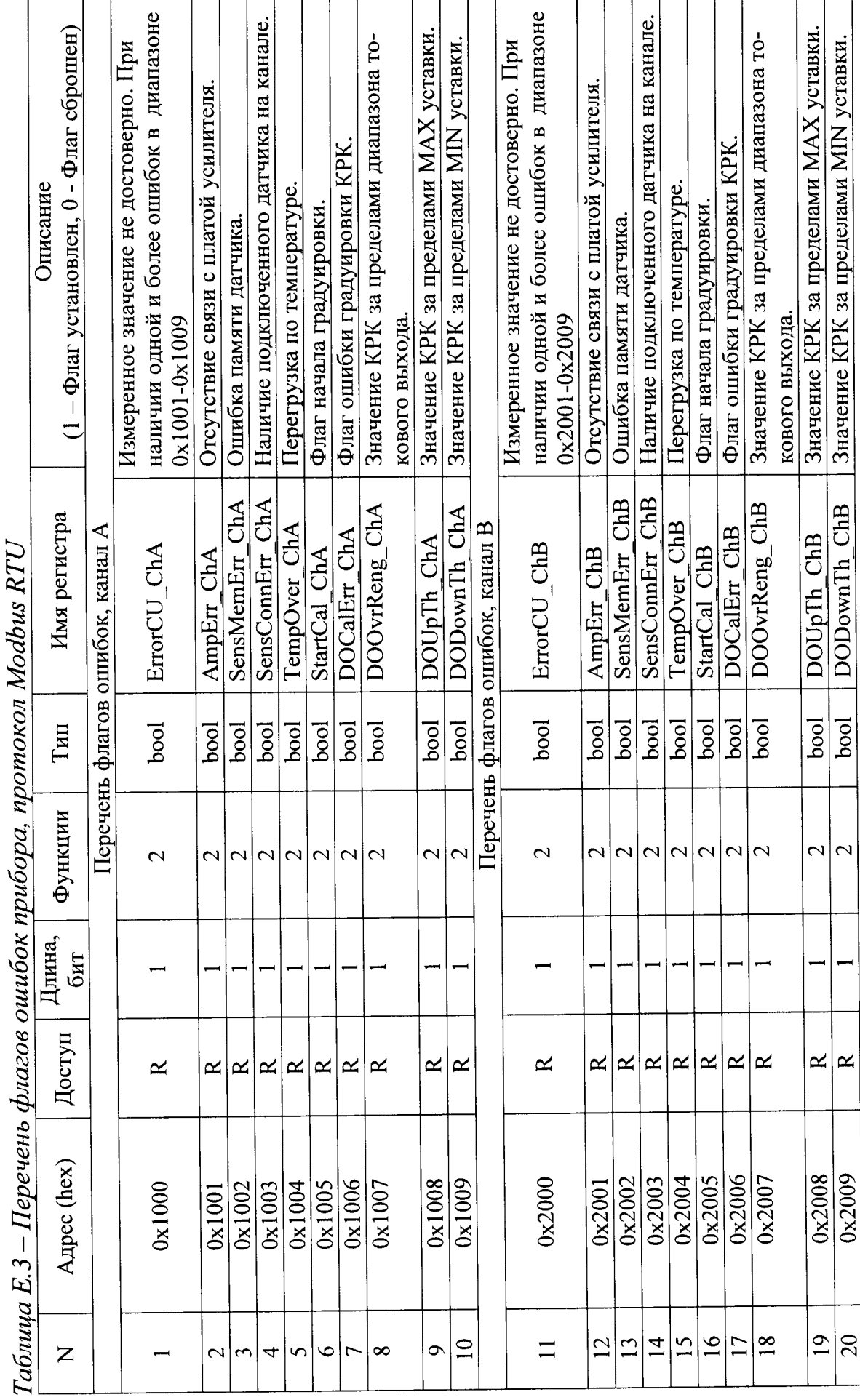

 $\overline{u}$  $\ddot{\phantom{0}}$  $\overline{\mathbf{r}}$  Таблица Е. 4 – Формат регистра ModbusFormatCU

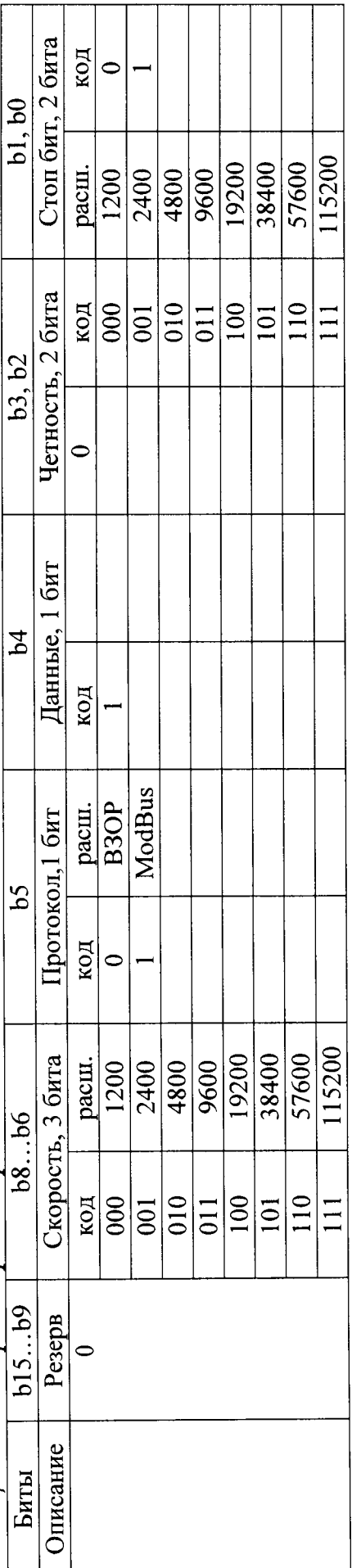

# BP37.00.000P<sub>3</sub>

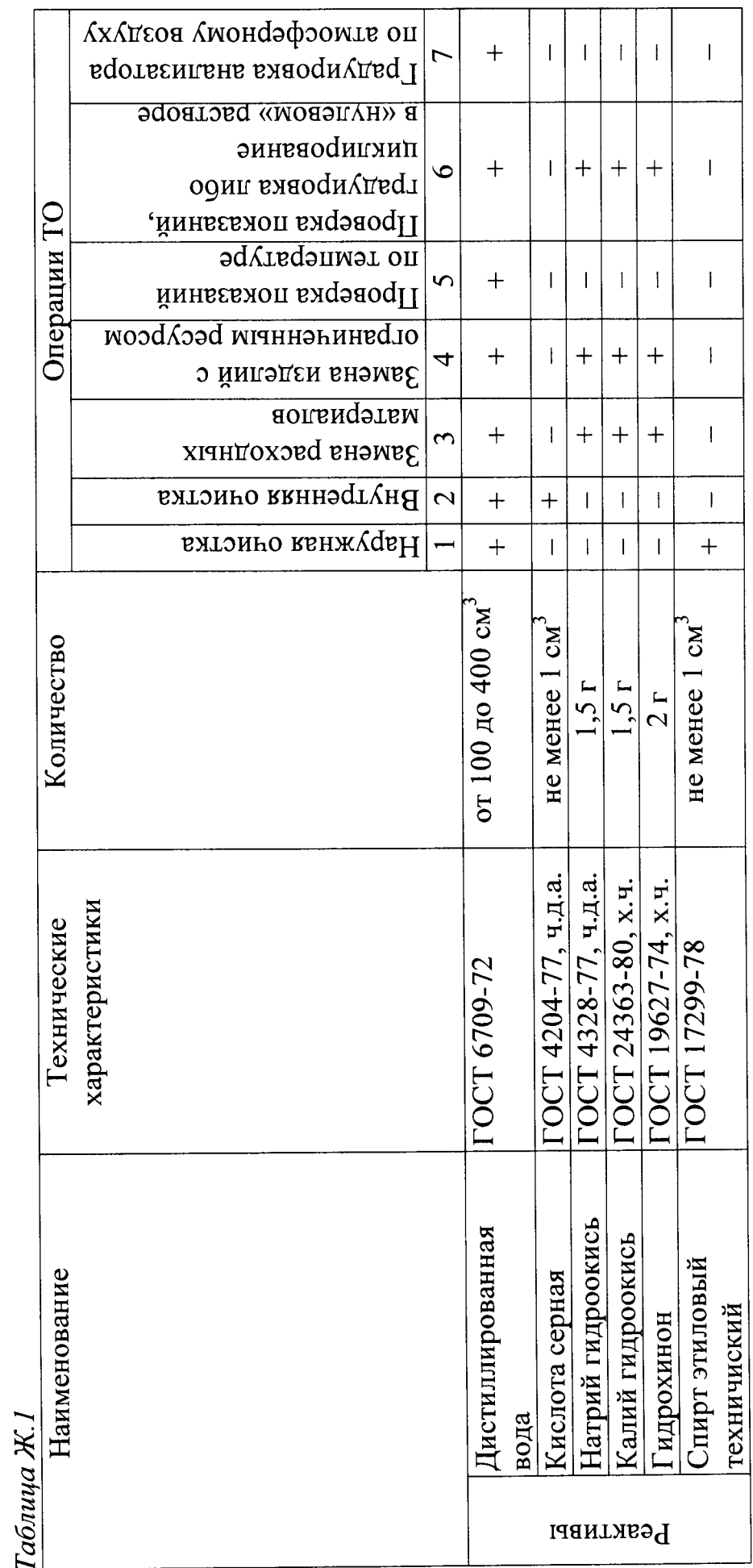

ПЕРЕЧЕНЬ СРЕДСТВ ОСНАЩЕНИЯ ТО (справочное)

ПРИЛОЖЕНИЕ Ж

В таблице Ж.1 представлен перечень средств оснащения ТО.

Продолжение таблицы Ж.1

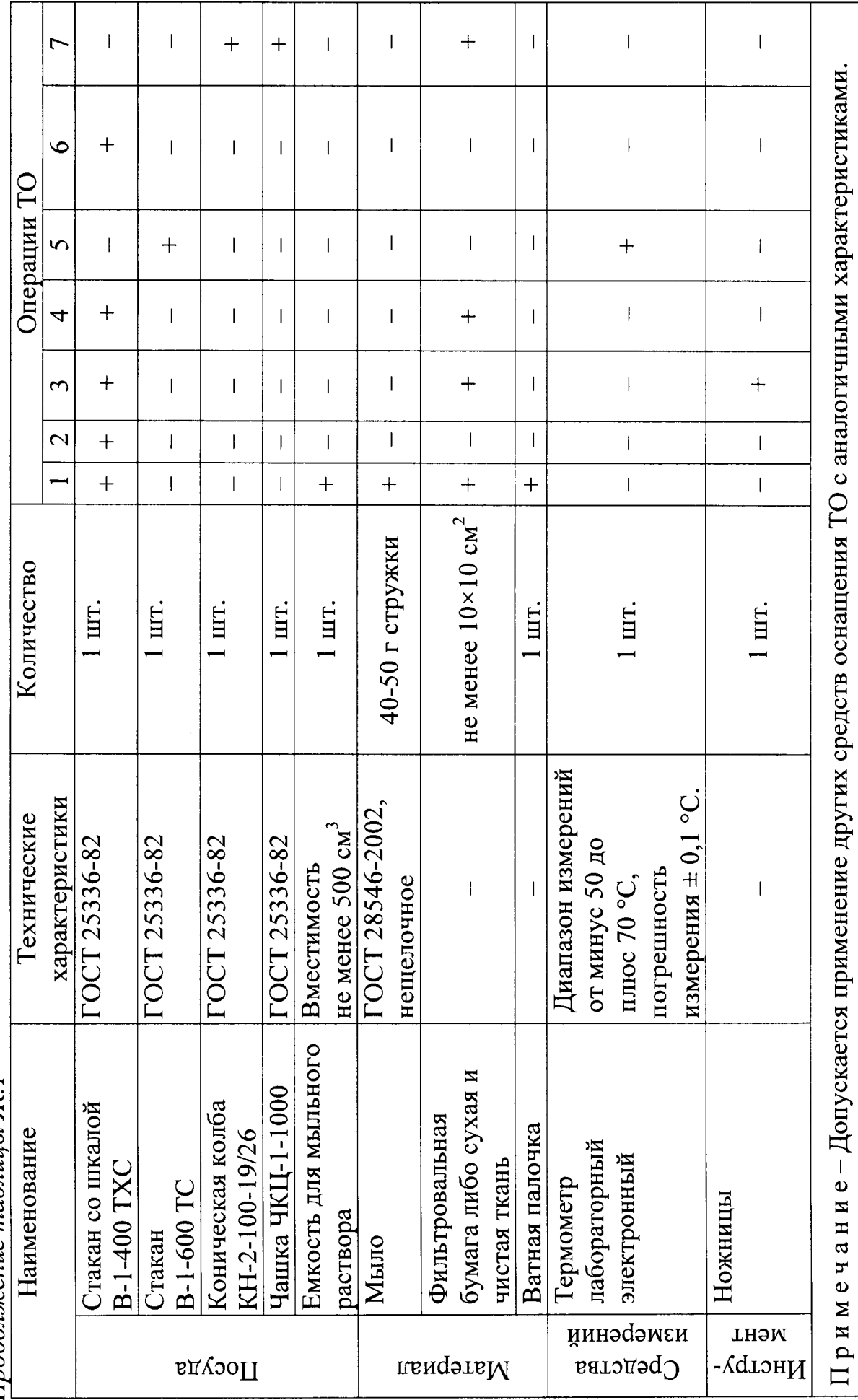

Дополнительный перечень материалов для проведения операций ТО по замене расходных материалов и изделий с ограниченным ресурсом представлен в таблице Ж.2

Таблица Ж.2

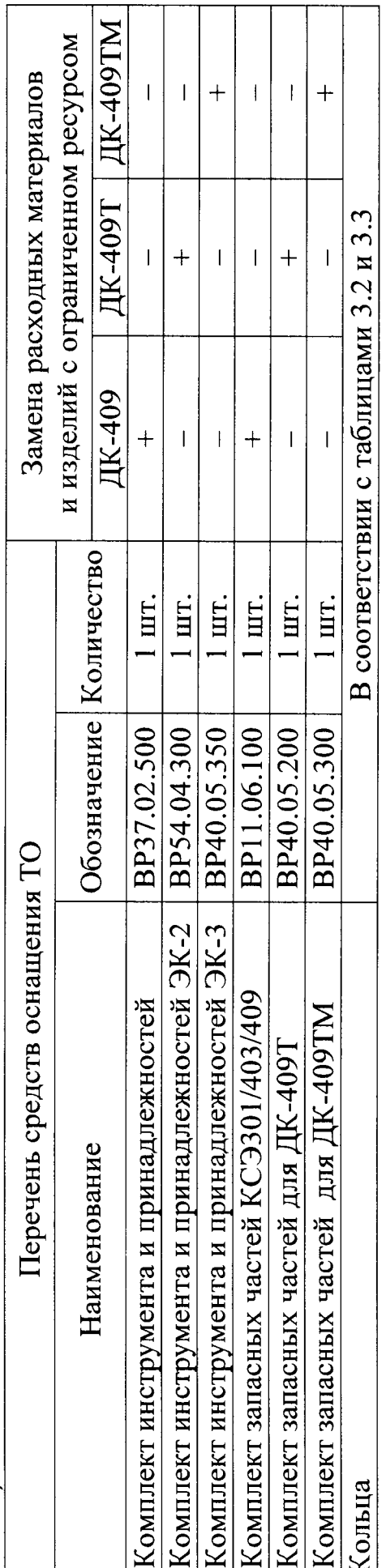

 $\overline{a}$ 

#### ПРИЛОЖЕНИЕ И (справочное)

#### ИСПОЛЬЗУЕМЫЕ СОКРАЩЕНИЯ

Анализатор - анализатор растворенного кислорода МАРК-409.

ГСО-ПГС - государственные стандартные образцы - поверочные газовые сме-CH.

Датчик - датчик кислородный ДК-409 (ДК-409Т, ДК-409ТМ).

КРК - концентрация растворенного в воде кислорода.

РЭ - руководство по эксплуатации.

ЭК - электролит кислородный.